# МИНИСТЕРСТВО ОБРАЗОВАНИЯ И НАУКИ РЕСПУБЛИКИ **KA3AXCTAH**

 $\frac{1}{2}$ 

# Некоммерческое акционерное общество<br>АЛМАТИНСКИЙ УНИВЕРСИТЕТ ЭНЕРГЕТИКИ И СВЯЗИ

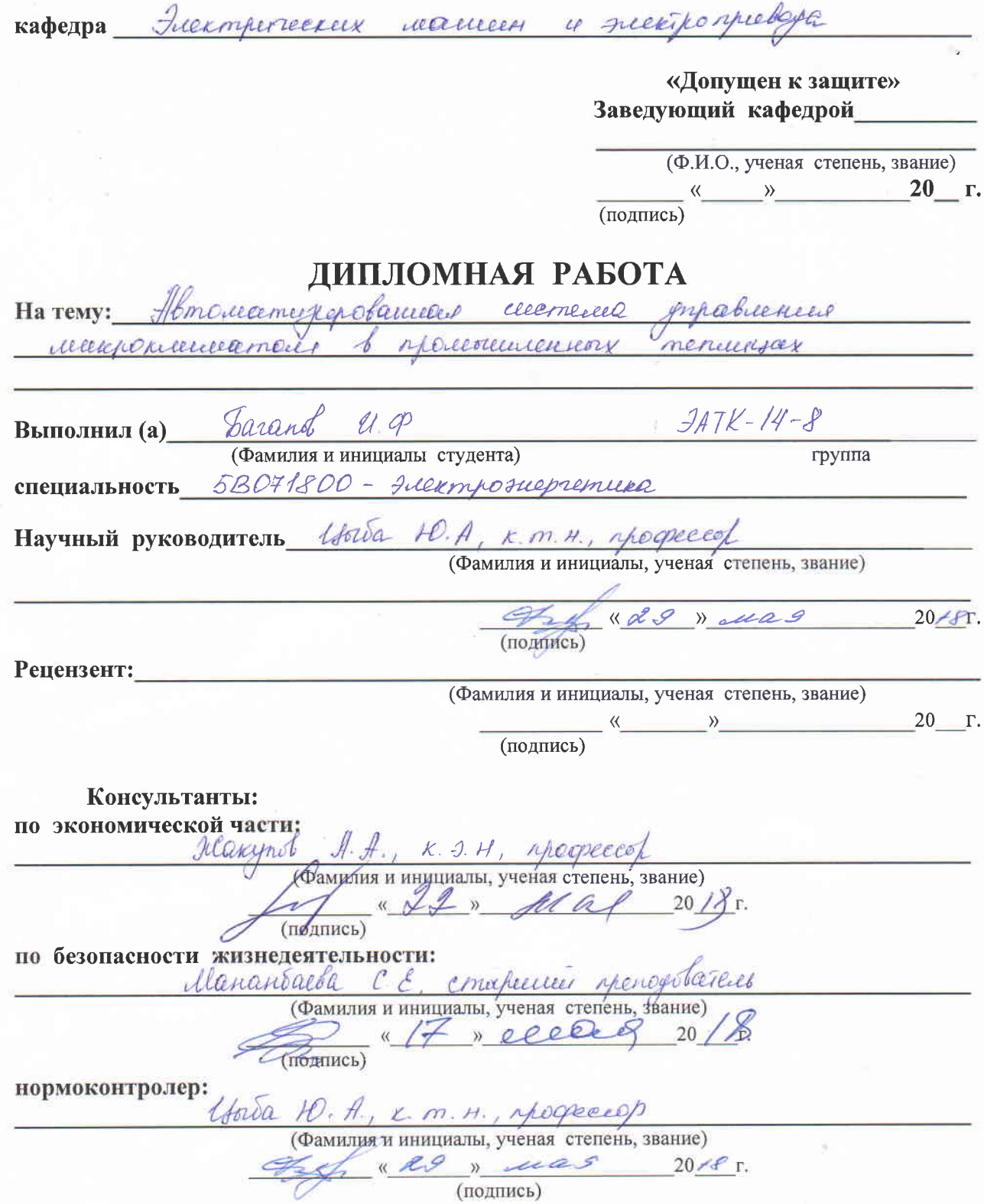

Алматы 2018 г.

#### МИНИСТЕРСТВО ОБРАЗОВАНИЯ И НАУКИ РЕСПУБЛИКИ **KA3AXCTAH**

# Некоммерческое акционерное общество АЛМАТИНСКИЙ УНИВЕРСИТЕТ ЭНЕРГЕТИКИ И СВЯЗИ

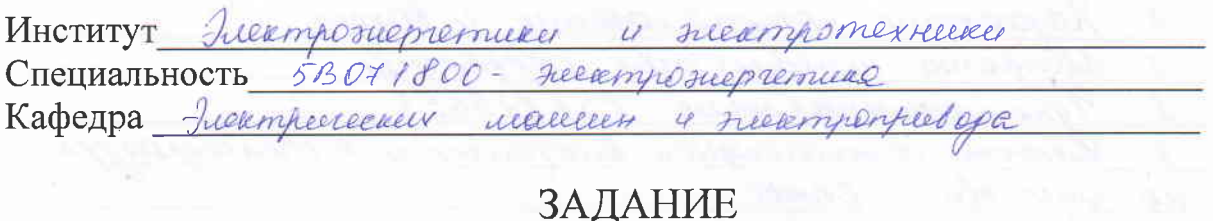

на выполнение дипломной работы Useaan Papermotive Студент Вопанов (фамилия, имя, отчество) Темаработы Автоматирерованиема система merponnementamen l'inseriencement mérie утверждена приказом ректора № 155 от « 23»  $10<sup>1</sup>$  $20 \frac{17}{7}$  r.  $2018$  r. Срок сдачи законченной работы « ЗО » иая Исходные данные, требуемые параметры результатов и исходные DaHHble Mecrejage menterein = 336 w<sup>2</sup>; Werenchamype Cuancuocons coombemertyrem boyacquibacceda ryncomype Tuernievecado peagueciarred y vicuopaggio no va memorinement u ver cuerriere. Inpartieren menusser imanomentames poceduramis members

Перечень вопросов, подлежащих разработке в дипломной работе или краткое содержание:

ecacyceno noempoeaca cacmeus xaceacacom-xentrous Kalendricelle rouner казнабаетогранной mperatorime to управление cuemeure Treve-created y grynnymentalesi havemed creich кихочевой июртей Выбор и основание 5. Paexem u Barop sweipenpeelere Gecomein Berministry MO unune mude mention rounta  $\mathcal{U}$ 

Перечень графического материала (с точным указанием обязательных чертежей):

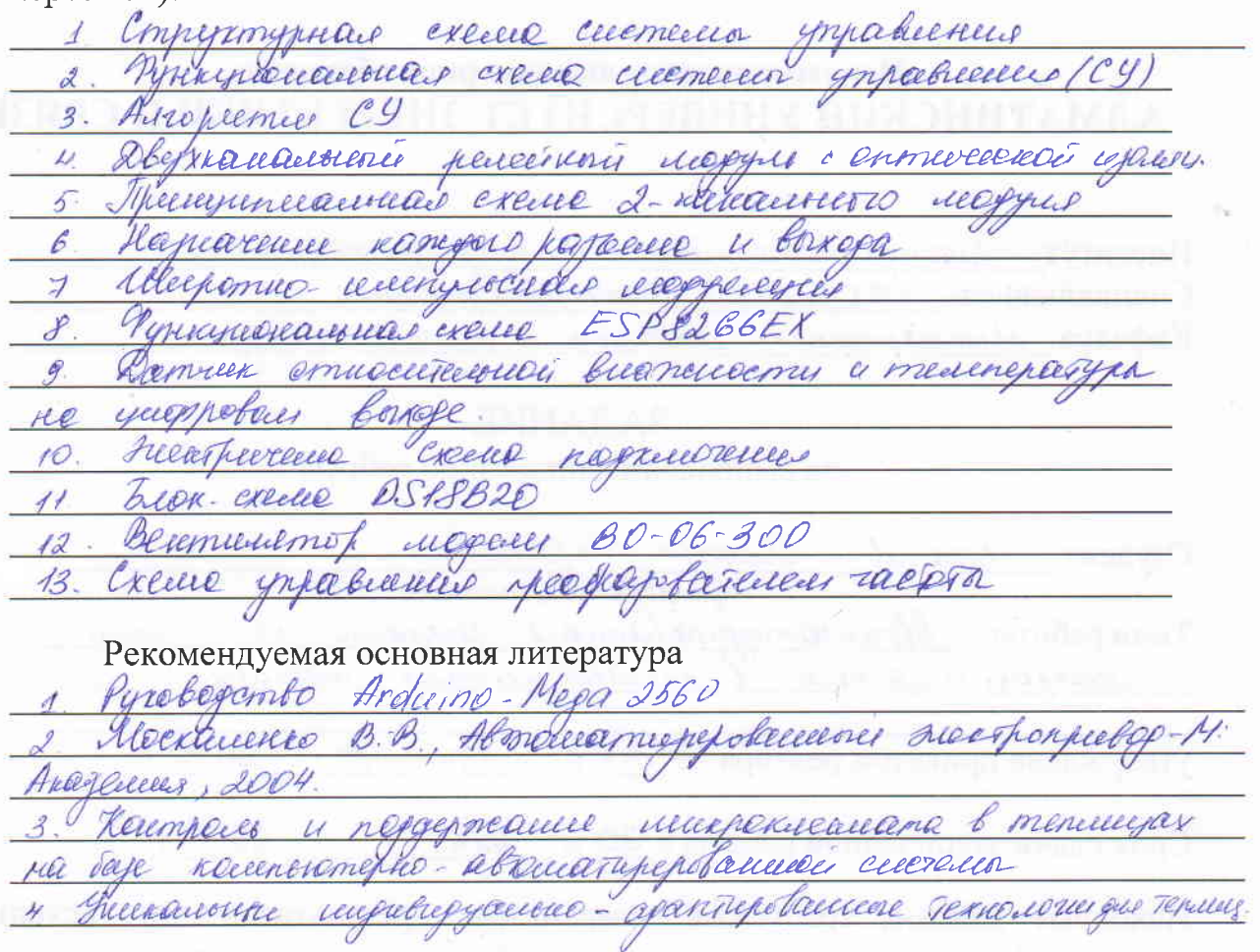

Консультанты по работе с указанием относящихся к ним разделов

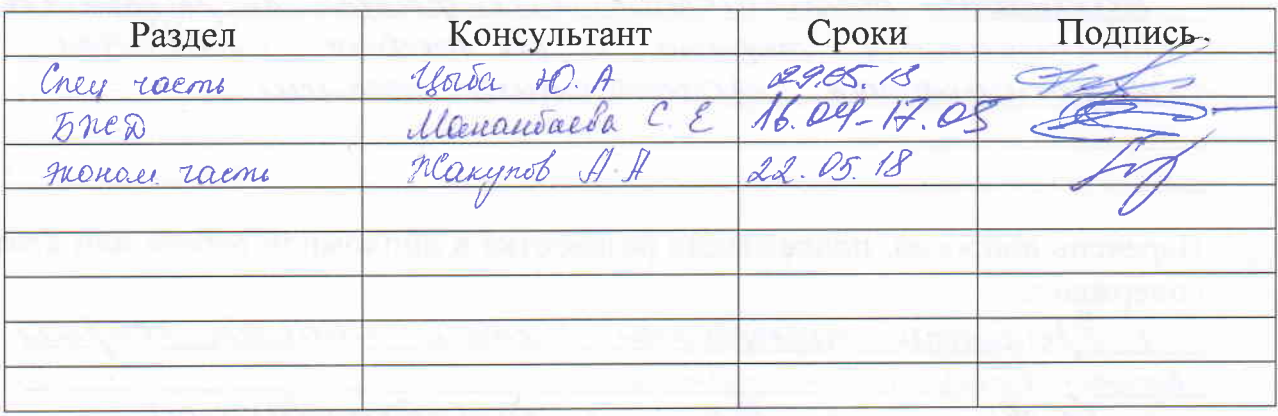

# ГРАФИК подготовки дипломной работы

精

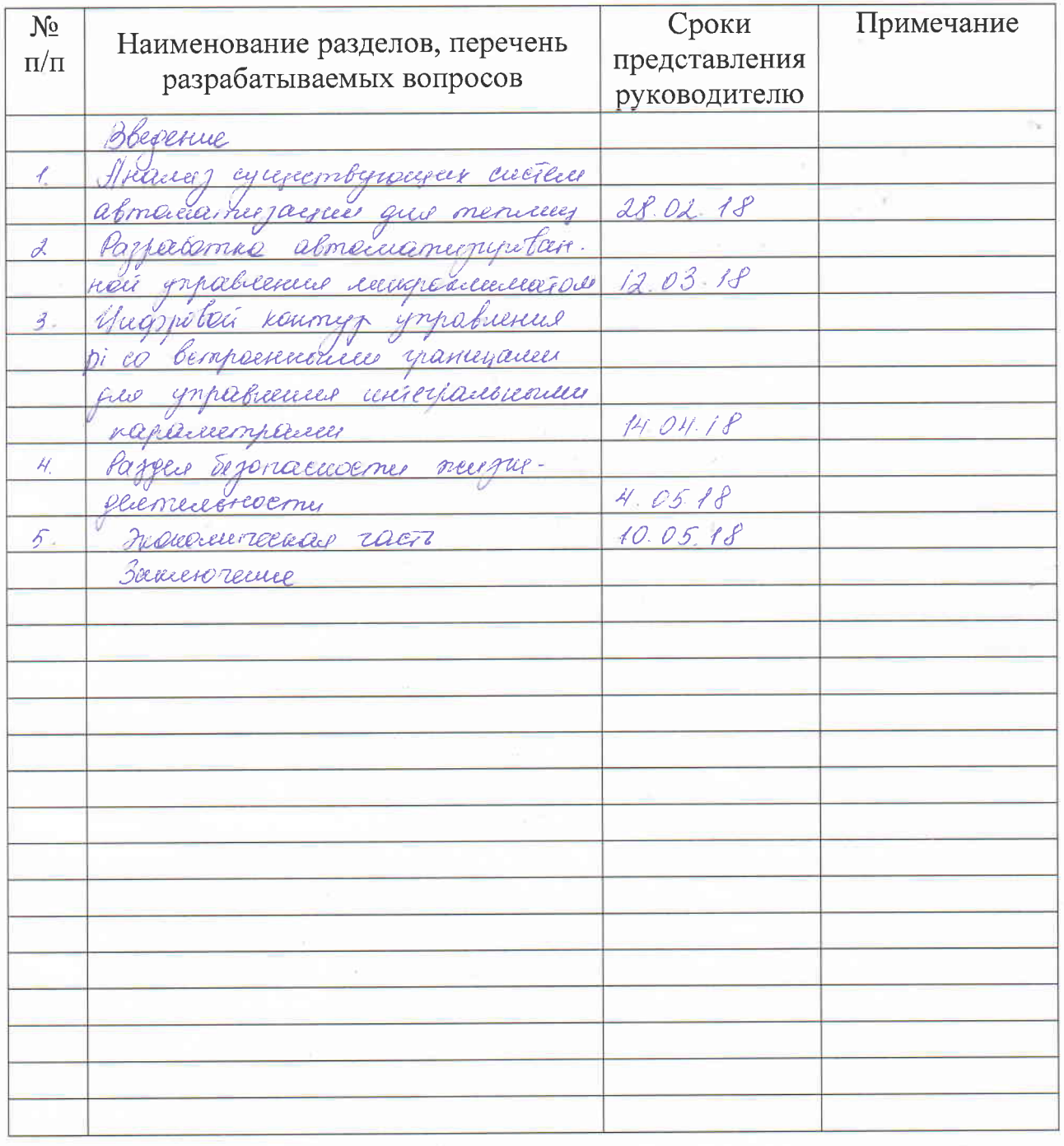

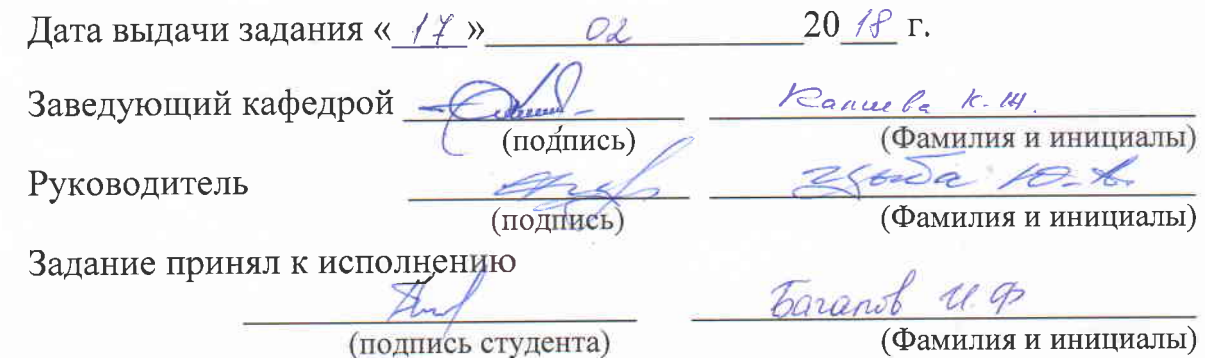

#### **Аннотация**

В представленном дипломном проекте на базе микроконтроллера ATmega 2560 разработана автоматизированная система управления микроклиматом [АСУМ] в теплице. АСУМ в автоматическом режиме добавляет влагу в почву, обеспечивает полный контроль над температурой воздуха и влажностью, обеспечивает вентиляцию или увлажнение воздуха, в зависимости от заданного значения для выращивания разных культур, а также может увеличить количество освещения внутри теплицы светодиодными лампами. В системе использованы серийные цифровые датчики DHT22 освещенности, относительной влажности, температуры воздуха и почвы, которые хорошо согласуются с микроконтроллером AT mega 2560. АСУМ управляет следующими типами приводов: двигателем водяного насоса с пьезоэлектрической системой влажности воздуха и вентиляционной системой. Системы управления контуров контролируемых параметров построены по схеме подчиненного регулирования с ПИ регулятором встроенного в структуру PI-контроллера. Исследование разработанных структурных схем контуров контролируемых параметров с ПИ регулятором на виртуальной модели в среде MatLab показывает хорошее качество регулирования. АСУМ имеет полный доступ к Интернету, чтобы информировать владельца напрямую в смартфон.

#### **Аңдатпа**

2560 ATmega микроконтроллер негізінде осы диссертация жобаға жылыжайда Микроклимат автоматтандырылған басқару жүйесі [АCУМ] жылы. Асуме автоматты, топырақ ылғал қосатын ауаның температурасы мен ылғалдылығы толық бақылауды қамтамасыз етеді, әр түрлі дақылдарды өсіру үшін берілген шамалар байланысты желдету немесе ауаны ылғалдандыру қамтамасыз етеді, сондай-ақ парниктік жарықдиодты шамдар ішіндегі жарық мөлшерін арттыруға болады. жүйесі мега 2560. AT микроконтроллер жақсы келетін сериялық сандық датчиктерді DHT22 жарықтандыру, салыстырмалы ылғалдылығы, ауаның температурасы мен топырақ, пайдаланады жетекті мынадай түрлері басқарады: пьезоэлектр жүйесі мен вентиляция жүйесіні ылғалдылығы қозғалтқыш су сорғыны. PI-контроллері құрылымына салынған ММ контроллері бар бағынатын реттеу контуры салынған бақыланатын параметрлер схемалар басқару жүйесі. MatLab виртуалды қоршаған ортаны үлгіде PI контроллері параметрлер бойынша бақыланатын схемалардың құрылымдық схемасын Тергеу жақсы реттеу өнімділігін көрсетеді. ASUM смартфонға тікелей иесіне хабарлау үшін Интернетке толық қол жеткізеді.

#### **Anotation**

In the submitted thesis project on the basis of microcontroller ATmega 2560 the automated microclimate control system [ASUM] in a greenhouse was developed. ACUM automatically adds moisture to the soil, provides complete control over air temperature and humidity, provides ventilation or humidification of air, depending on the set value for growing different crops, and can increase the amount of illumination inside the greenhouse by LED lamps. The system uses serial digital sensors DHT22 illumination, relative humidity, air and soil temperatures, which are in good agreement with the microcontroller AT mega 2560. The ACMU controls the following types of drives: a water pump motor with a piezoelectric air humidity system and a ventilation system. The control systems of the contours of the monitored parameters are constructed according to the subordinate regulation scheme with the PI controller built into the structure of the PI controller. The study of the developed block diagrams of the contours of the controlled parameters with the PI controller on the virtual model in the MatLab environment shows a good quality of regulation. ASUM has full access to the Internet to inform the owner directly to the smartphone.

# **Содержание**

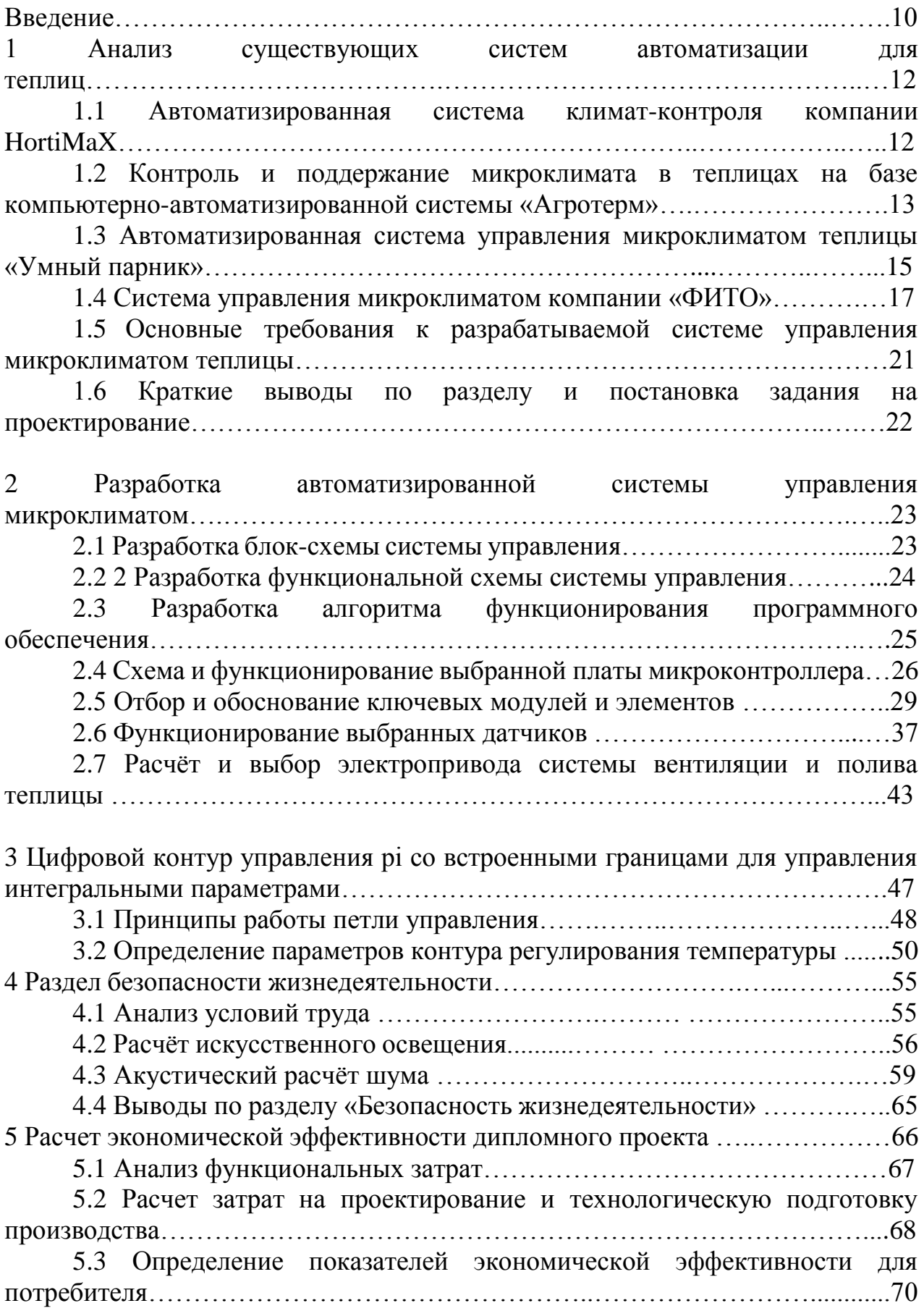

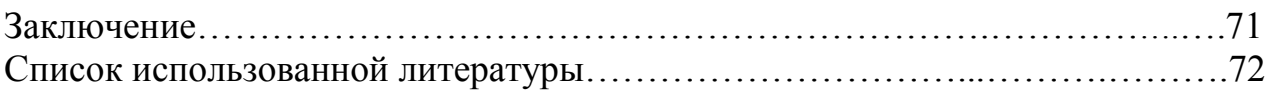

#### Введение

Современный производственный процесс нельзя представить без систем автоматического управления. К примеру, с ее помощью обычное тепличное хозяйство превращается в высокоэффективного поставщика овощей, фруктов И Т.Д.

Теплина ЭТО строение. позволяющее контролировать такие климатические условия, как температура и влажность, столь важные для растений. Теплицы позволяют работникам сферы сельского хозяйства не зависеть от времени года и окружающей среды при выборе культуры для посева. В то же время, качество и количество получаемого урожая напрямую зависят от системы контроля теплицы. В свою очередь, оптимальная система должна быть основана на данных о текущем состоянии теплицы.

Соответственно, для максимизации эффективности тепличного хозяйства необходимы непрерывный контроль таких показателей, как температура, влажность воздуха и почвы, а также детальное понимание влияния этих показателей на растения.

Возрастающий спрос на количество продуктов питания, а также высококачественные стандарты, установленные правительствами всего мира, являются двумя основными факторами, которые налагают интенсификацию и индустриализацию сельскохозяйственного производства. Благодаря этим факторам традиционные теплицы, как правило, превращаются в сложные, производственные высокоавтоматизированные комплексы, оснащенные современным оборудованием для мониторинга и контроля.

В настоящее время ведется активная модернизация теплиц, связанная с разделение увеличением числа исполнительных систем: контуров, модернизация вентиляции, систем затенения, установка установка вентиляторов. И чем больше систем управления теплицей, тем важнее выбрать критерий, который определяет стратегию поддержания микроклимата.

Опыт внедрения автоматизированных систем управления показывает, что на этапе проектирования системы трудно выбрать один критерий управления. Поэтому система управления должна иметь возможность оперативно устанавливать критерий во время работы, а методы его назначения должны визуально отражать агрономические, экономические и технические требования, предъявляемые к системе. Таким образом, современная система управления должна позволять нам указывать не только один контрольный критерий или их комбинацию, но и любые другие, возникающие в процессе производства, предоставляя агрономисту-технологу широкие возможности в выборе метода поддержания режима температуры и влажности в теплица.

Разработана автоматизированная система управления микроклиматом [ACYM] в теплицах - система, которая автоматически поддерживала требуемые условия в теплицах. АСУМ в автоматическом режиме добавляют влагу в почву, обеспечивают полный контроль над температурой воздуха и влажностью, обеспечивающей вентиляцию или увлажнение воздуха, в

зависимости от заданного значения он может увеличить количество освещения внутри теплицы.

АСУМ управляет следующими типами приводов: двигателем водяного насоса и вентиляционной системой, пьезоэлектрической системой влажности воздуха, лампами испускаемых диодов, электронагревателями.

Разработанные АСУМ предоставляют библиотеку культур. Вы можете легко выбрать культуру, которую собираетесь выращивать, и система автоматически установит значения управления по умолчанию. После этого вы можете вручную отрегулировать текущие настройки и сохранить их в библиотеке, если это необходимо.

АСУМ имеет полный доступ к Интернету, вы можете в любое время просматривать текущие контрольные точки и изменять рабочие параметры температуры, влажности, ирригации и т.д. При возникновении каких-либо ошибок или непредвиденных обстоятельств система будет информировать владельца через Интернет напрямую в смартфон.

#### **1 Анализ существующих систем автоматизации для теплиц**

#### **1.1 Автоматизированная система климат-контроля компании HortiMaX**

Наш АСУМ сталкивается с сильной конкуренцией на рынке. Это означает, что эта проблема очень актуальна в наши дни. Сравнение и анализ преимуществ и недостатков конкурентных систем управления поможет найти наилучшие алгоритмы и схемные решения для системы. Результатом этой части проекта является определение требований к современной автоматизированной системе климат-контроля.

Автоматизированная система управления - HortiMaX CX500 - уникально адаптированная технология для парникового хозяйства. Основная задача состояла в том, чтобы создать такую систему, чтобы ее можно было полностью настроить. В результате был разработан HortiMaX CX500, который имеет следующие преимущества:

- гибкость;

- глубокая настройка;
- простота установки;
- простота эксплуатации;
- простота обслуживания;
- компактность,
- доступность;
- надежность.

Разработка ACS HortiMaX CX500 - лучшее решение для регулирования процессов климат-контроля в любой теплице, независимо от ее размера, сложности процессов или климатического пояса, в котором он расположен. Основная миссия HortiMaX - это разработанные инновационные решения, которые позволяют производителю контролировать рост парниковых культур.

ACS HortiMaX CX500 может быть оснащен широким спектром технологий. Вместе с производителем вы определяете необходимые технологии и системы управления в зависимости от его потребностей, парниковых культур и климатических условий. Это означает, что производитель платит только за функциональность системы, он использует ее. И если это еще больше изменится, потребность конечного пользователя ACS HortiMaX CX500 расширит существующую функциональность. Программное обеспечение HortiMaX CX500. Используя программное обеспечение HortiMaX CX Assistant, вы можете создать идеальную систему для производителя, просто введя необходимые параметры управления. Этот процесс прост и минимизирует риск ошибок, а также снижает стоимость настройки и уменьшает количество проблем позже. Позже, когда конечный пользователь должен измениться, вы просто определяете, какая технология необходима, и добавьте функциональные возможности или варианты управления в существующую систему. HortiMaX CX500 предоставляет пользователю

12

интерфейс программирования Synopta Lite, который может быть полностью адаптирован к требованиям пользователя. Все функции, которые пользователю не нужны, скрыты. Программный интерфейс Synopta Lite предоставляет конечному пользователю возможность отслеживать и анализировать каждый этап развития своей тепличной культуры.

Уникальной особенностью программного обеспечения Synopta является то, что каждый обзор, окно настроек, графический отчет, временная шкала или статистическая таблица представлены в отдельном окне, которое отображается на любом номере на экране. После просмотра определенного количества окон одновременно на экране вы можете сохранить их как группу и снова открыть их одним шелчком мыши. Таким образом, вам предоставляется возможность создавать собственные опросы для управления, например, отопление, потребление электроэнергии и водоснабжение. Synopta - это гибкое и надежное программное обеспечение с простым пользовательским интерфейсом. В сегодняшнем тепличном хозяйстве мы имеем дело с постоянно растущим потоком информации о процессах, происходящих в теплицах. Объем информации, необходимой для принятия правильного решения, настолько объемный, что вся эта информация просто невозможно отобразить на одном мониторе. Программное обеспечение Synopta дает вам возможность решить эту проблему с помощью так называемого MultiMonitor, который позволяет объединить два или три монитора в один широкий экран [1, 2]. Таким образом, вы можете удвоить или утроить количество информации, отображаемой на экране. Планировщик «Планировщик» - это опция, которая позволяет автоматически экспортировать данные из программного обеспечения Synopta для использования в других программах (например, Excel). Еще одна новая функциональность - журнал событий, который регистрирует пользователя и когда он вносит изменения в какие настройки. В этом журнале также записываются все уведомления и сообщения об ошибках, генерируемые климатическим компьютером.

На экране «Связь» вы можете легко объединить большое количество клапанов в одну или несколько групп (в системах управления орошением), просто перемещая клапаны в нужные группы на экране с помощью мыши. Вы можете перемещать один клапан или выбирать серию клапанов и одновременно перемещать их.

#### 1.2 Контроль и поддержание микроклимата в теплицах на базе компьютерно-автоматизированной системы «Агротерм»

1.2.1. Рассматриваемая концепция «Агротерм» специализирована с целью механического регулировки и контролирования температурного порядка в индустриальных оранжереях. Главным умственным узлом системы является индивидуальный ПК. Данная система способна применяться персоналом, у коего отсутствует специализированная деятельность с АСУ, и разрешает соответствующее проблемы:

- отображать на экране экран компьютера, положение клапана и другую технологическую информацию в виде сводной таблицы;

- построения диаграмм изменения температуры;

- архивирование и воспроизведение данных за любой период времени (несколько лет);

- обеспечение возможности периодической калибровки измерительных каналов системы и внесения поправок в алгоритм ее работы пользователем, который не имеет специальных знаний о работе с компьютером.

- система обеспечивает подключение любых датчиков, в том числе:

- аналоговые датчики температуры (воздух внутри и снаружи теплицы, почвы, воды в отопительных контурах, крыша, питательный раствор и т. д.);

- цифровые датчики температуры;

- цифровые датчики влажности;

- датчики давления (атмосферные и водяные в отопительных контурах);

- скорость и направление ветра;

- датчики атмосферного давления;

- датчики концентрации CO2;

- световые датчики.

- распечатать необходимые данные о температуре на принтере;

- автоматическое поддержание заданной температуры и влажности с помощью алгоритмов автоматического управления;

- контроль состояния технологического оборудования (включение / выключение, температура обмоток двигателя, уровень вибрации и т. д.);

- переход на зимнюю, летнюю, осенне-весеннюю и дневную / ночную эксплуатацию;

- управление приводом транца;

- сообщение оператору о выходе контролируемых параметров за допустимые пределы;

- запись аварийных ситуаций в файл;

- управление транцами в зависимости от направления ветра;

1.2.2 Единое представление концепции. В концепцию «Агротерм» вступает кабинетная автоматизирование, измерители, пк и программное предоставление.

Полный мебель автоматизации включает входные модули с целью аналоговых и разрывных сигналов, модули релейных выходов. Модули взаимосвязаны индустриальной сетью в базе интерфейса RS-485 и имеют все шансы являться находятся в различных шкафах, опираясь в удобстве конструкции концепции. Дистанция среди шкафов, а также между шкафов и ПК способна доходить до 1,5 километров. Входы модуля разделены с интерфейса и ключей кормления зрительной обособленностью с усилием обособленности 2500 В. Дистанция с измерителей температуры и влаги вплоть до приборов ввода вплоть до ПК является вплоть до 500 м. Порог числа измерителей, какие имеют все шансы являться подсоединены к 1 ПК, является 3072 штук. В концепции возможно применять ряд ПК, подсоединенных к сетям Ethernet.

В свойстве измерителей температуры имеют все шансы применяться указатели температуры противодействия RTM-50 либо числовые измерители DS18B20. Нужное число измерителей и их месторасположение предлагает сделать политехник оранжереи. С целью контролирования температуры земли либо раствора около гидропонной технологией прибора углубляется в регулируемую сферу.

Технический сервис установленной температуры в оранжерее с ошибкой не менее  $\pm$  0,5 ° C исполняется с поддержкой ПИД-регулятора, преобразованного с целью концепций с огромной задержкой транспортировки. Кроме того, применяются методы, разрешающие принимать во внимание навык диспетчера оператора присутствие кустарном управлении оранжереями. Электромагнитные микрореле в выходе концепции дают возможность регулировать отправными приборами исправных элементов каждой силы.

1.2.3 Программное предоставление пк - механическая концепция «Агротерм». Программное предоставление дает возможность в то же время отражать жар в экране монитора в абсолютно всех оранжереях в варианте консолидированной таблицы в варианте видеографика либо с поддержкой мнемонической диаграммы. В таком случае ведь период отражается положение пропеллеров, нагревателей, обводных клапанов и иной данных движения. Структура отображаемой данных указывается покупателем в промышленном задании. Если управляемый метеопараметр оставляет спектр допуска, строчка таблицы с надлежащим номером оранжереи отражается красноватым расцветкой. В аварийных условиях возможно сделать запись запасной предупреждение и сделать запись все без исключения действия в журнал.

#### **1.3 Автоматизированная система управления микроклиматом теплицы «Умный парник»**

ACS базируется в контроллерах ICP DAS LinPAC, какие существовали запрограммированы с применением основной в обществе концепции программирования контроллера в эталонах IEC 61131-3 и IEC 614999 - ISaGRAF. Задача ISaGRAF с целью LinPAC - современная создание «ЗАЛИВ», ISaGRAF 5 ++ ACE Target и интегрированных приборов GUI ISaGRAF для графичного интерфейса IsaGUI.

Состав АСУ для «Умной оранжереи»:

- контроллер PLC LinPAC - 1 шт.;

- модуль DSM - 2 шт.;

- модуль DM 3 шт.;
- модуль I-7520 (преобразователь 232/485) 1 шт.;

- датчики (температура, влажность, метеорологические параметры) - 1 комплект;

- монитор;

- клавиатура;

- мышь.

ACS автоматом осуществляет соответствующее проблемы:

- осуществляет контроль концепции отопления и окошка с целью укрепления характеристик локального климата в оранжерее (температуры атмосферы, температуры остужающей воды в концепции находящийся под землей отопления);

- предполагает значения температуры атмосферы, теплоносителя находящийся под землей отопления и разогревательных ресурсов надземного отопления в протяжение минувших 24 часов в графиках;

-.ISaGRAF 5 ++ ACE Target - данное единое разрешение с целью скоростной обрабатывания, управления и доставки сведений в наружный степень концепций ACS. ISaGRAF 5 ++ ACE Target - новейшая целевая концепция, созданная «ФЬОРД» в базе начальной целенаправленный концепции ISaGRAF версии 5 и реализованная в C ++ с применением библиотеки ACE (адаптационная сфера взаимосвязи).

- ISaGRAF 5 ++ ACE Target удерживает все без исключения функции обычной целенаправленный концепции ISaGRAF 5 и обладает несколько добавочных функций и способностей:

- все без исключения подходящие с концепции функции сменяются призывами функций библиотеки ACE, по этой причине начальные слова целенаправленный концепции равны с целью различных ОС. В настоящий период портирование и испытание новейшей миссии в соответствующее операторные концепции: Linux, QNX 4.25, QNX Neutrino, Windows XP, FreeBSD, OpenSolaris. Книгохранилище ACE удерживает 10-ки платформ и формируется;

- симметричность платформы: все без исключения окончательные миссии обладают похожие способности и один представление ПЛК в сфере Workbench, в таком случае имеется предоставление плана в форму с иной ОС никак не потребует его перекомпиляции;

- высокая устойчивость (детерминизм) цикла с установленным периодом исполнения;

- значительная темп исполнения цикла в порядке «равно как станет своевременно» - с 5 микросекунд;

-.перемещение с платформы на платформу драйверов протокола с применением обычных приборов взаимосвязи (RS232, Ethernet, USB) никак не потребует перемены начальных слов драйверов, довольно обычный перекомпиляции;

-.механизм IODevKit дает создателю вероятность применять C ++ и библиотеку ACE с целью формирования результативных драйверов приборов и интегрированных целевых функций. ACE включает огромный комплект нужных классов (комплект контейнеров C ++ с целью управления сведениями, группа String и т. д.). Для целевых концепций ISaGRAF 5 ++ ACE Target был сконструирован обширный диапазон многофункциональных расширений, какие осуществят вспомогательные функции:

- комплект функций с целью замера периода с значительным дозволением;

- комплект функций с целью стремительной обрабатывания массивов ISaGRAF с целью формирования, подражания, прибавления, перемножения векторов;

- комплект функций с целью стремительной обрабатывания матриц (двумерных массивов ISaGRAF) с целью формирования, подражания, прибавления, перемножения матриц, постановления прямолинейной концепции уравнений;

- комплект функций обрабатывания сигналов (FFT, числовые фильтры);

- комплект функций с целью пуска наружных дополнений с ISaGRAF;

- комплект функций с целью сохранения и чтения первоначальных смыслов неустойчивых;

- узел ISaFDA с целью стремительного допуска к сведениям FDA (Fast Data Access) с далёких покупателей (к примеру, FDA-OPC);

-.узел JIT-компиляции (с целью платформ x86). Некто специализирован с целью учащенного исполнения частей TIC-программный код, посредством преображения его в механический шифр процессора, какой гарантирует форсирование деятельность целенаправленный концепции в 3-4 один раз.

Система GUI ISaGUI специализирована с целью диалогового графического отображения сведений в настоящем периода напрямую в исправной концепции ISaGRAF 5 ++ ACE Target. Концепция выполнена равно как условное прибор gui и комплект специализированных функций, интегрированных в Workbech.

# **1.4 Система управления микроклиматом компании «ФИТО»**

1.4.1 Цель системы. Автоматизированная климатическая система предназначена для использования в теплицах для установки климатов дневного цикла, контроля за тепличным климатом и мониторинга внешней среды, обработки данных и контроля на вычислительном диске для поддержания анализа микроклимата в теплице.

Алгоритм разработки системы позволяет контролировать:

- 2 нижних нагревательных контура;

- 2 верхних нагревательных контура;
- профиль зоны или лица;
- подземный отопительный контур;
- вспомогательный отопительный контур;
- вентиляционные башни на юге и севере теплицы;
- выброс углекислого газа;
- система теней;

- Вентилятор для принудительной циркуляции воздуха.

1.4.2 Архитектура системы. Аппаратное обеспечение системы состоит из блока управления (контроллер микроклимата), датчика сбора информации о теплице, ручного блока управления и реле переключения. Сбор данных и первичный климат-контроль осуществляются диспетчерами, но для самых удобных систем управления и настройки контроля и управления климатом разработана программная система для мониторинга систем с персональных компьютеров [1, 3].

Чтобы собирать данные о параметрах климата в теплице, мы установили набор датчиков, которые позволяют нам быстро отслеживать отклонения конкретных микроклиматов, чтобы можно было своевременно принять корректирующие меры. Система может подключать до 32 различных датчиков в теплице. Универсальные входы позволяют подключать датчики с различными выходными сигналами. В стандартной версии для расчета управляющих операций предусмотрены следующие датчики:

- температура и влажность в тепличном центре;

- концентрация двуокиси углерода;
- температура стекла;
- температура листьев растений;
- температура почвы;
- температура воздуха в верхней части теплицы;
- температура вокруг теплицы;

- Температура охлаждающей жидкости во всех отопительных контурах.

Чтобы полностью поддерживать микроклимат теплицы, необходима информация об окружающей среде. Для этой цели метеорологическая станция может использоваться для определения наиболее важных параметров внешней среды: температуры и влажности наружного воздуха, интенсивности солнечного излучения, скорости ветра и направления ветра. Все данные, полученные от метеорологических станций, учитываются при расчете контрольных действий, которые могут компенсировать этот эффект при изменении условий окружающей среды.

Для передачи управляющего сигнала водителю используется отдельный блок реле. В этом модуле также установлена ручная панель управления привода. Ручная панель управления позволяет вам выбирать автоматическое или ручное управление каждым механизмом.

К контроллеру подключается удаленный персональный компьютер (ПК). Специальная программа, установленная на ПК, позволяет вам графически отображать все измерения и заданные параметры микроклимата, показания датчика и расчетные изменения динамики управления. 120 измерений и вычислений в минуту передаются от контроллера, любой из которых можно просматривать графически. Кроме того, программа также анализирует управление и развитие голосовых сообщений в чрезвычайных ситуациях. Это позволяет оперативно информировать оператора о принятии мер для диагностики системы. Кроме того, программы в табличной и графической форме позволяют вам устанавливать корректирующие факторы и климатические программы в течение дня и передавать эти данные контроллеру. Когда пользователь изменяет параметры, влияющие на элемент управления, программа управляет их действительностью и не позволяет отправлять неверные данные контроллеру. ПК может автоматически изменить алгоритм системы, чтобы улучшить качество управления.

1.4.3. Программирование и расчет микроклимата. В соответствии с техническими требованиями в сельском хозяйстве системное программное обеспечение позволяет визуально планировать динамику микроклимата в течение дня. При планировании климата должны быть установлены следующие параметры: требуемая температура воздуха в теплице, влажность в теплице или водяном паре, требуемая концентрация углекислого газа, рекомендуемая разность температур между нижним и верхним отопительными контурами; Максимальная температура, режим работы полосы, недр, вторичные контурные линии, схемы экрана и вентиляторы.

В течение дня указанные параметры могут автоматически изменяться 30 раз в соответствии с программой. Когда микроклимат изменяется, параметры интерполяции, то есть компьютер, обеспечивают плавный переход от одного климатического состояния в теплице к другому климатическому состоянию.

Многие эксперты рекомендуют устанавливать различные климатические условия в пасмурные дни и солнечные дни, но при настройке программы на компьютер пользователи не могут предсказать, что произойдет на следующий день, поэтому автоматическая система климат-контроля оснащена автоматической функцией коррекции солнечной радиации. Кроме того, для поддержания необходимой влажности температура теплицы должна время от времени меняться. Для этой цели используется алгоритм автоматической корректировки цели влажности. Контроллер имеет 18 коэффициентов для установки степени коррекции, установленной на этапе настройки системы, а также может быть изменен во время работы. Эти коэффициенты позволяют вам корректировать алгоритм для корректировки конкретных характеристик парниковых газов и рекомендаций технического персонала.

1.4.4. Контроль алгоритма системы отопления. После вычисления требуемых задач и анализа данных датчика контроллер влияет на микроклимат теплицы, активируя драйвер в соответствии со встроенным алгоритмом. Для управления нагревом теплицы используется доминантно-зависимое или 2 каскадное управление. Основной этап - учитывать время реакции теплицы, внутренние и внешние параметры климата и рассчитать температуру хладагента. Ведомая станция представляет собой этап, который автоматически поддерживает температуру охлаждающей жидкости. При этой температуре положение смесительного клапана корректируется так, чтобы измеренная температура в контуре была равна расчетной температуре.

Температура охлаждающей жидкости рассчитывается не только распределением потерь, вычисленное и измеренный климат теплицей, но также и учитывает факторы, быстро меняется, такие как солнечный свет, температура окружающего воздуха, ветра, осадки, что позволяет прогнозировать изменение температуры парниковой и время, чтобы компенсировать эти последующие потрясения.

На основе анализа полученных данных контроллер сначала вычисляет охлаждающую жидкость для нижнего кольца, которая является температурой основного контура отопления. Затем, исходя из расчетной расчетной температуры в охлаждающей жидкости основной цепи и заданного режима работы, рассчитывается оставшаяся зона нагрева. Объект в теплице, каждый контур регулирования нагрева может быть установлен датчик для регулировки расчетной температуры охлаждающей жидкости, чтобы уравнять тепловое поле. Поэтому в этой системе отопительные контуры взаимно зависят от управления другим контуром охлаждения, через который нагрев не позволяет нам прийти, что приводит к неустойчивому управлению для компенсации. Минимальная температура охлаждающей жидкости, которая может быть установлена для каждой цепи. Если минимум не установлен и слишком много тепла, система автоматически отключит циркуляционный насос. Кроме того, контроллер позволяет ограничить максимальную температуру хладагента для каждой цепи, соответственно, что предотвращает воздействие на почву и ожоги растений.

Микрокомпьютер 40 позволяет изменять системные настройки, используемые для конструктивных элементов в теплице, а также климатические факторы в этом районе. Универсальность системы требует использования отдельных отопительных контуров в теплице, а также высококачественной работы с теплицей с подогревом.

1.4.5 Алгоритмическое управление вентиляцией. Механизм вентиляции поддерживает как температуру, так и влажность в теплице. Как используется в системах отопления и вентиляции, качество алгоритма можно регулировать в 30 раз. Вентиляция небезопасных приводов на многих заводах в России. В этих теплицах часто бывает желательно открыть окно вентиляции или изменить положение небольшого числа дисков. Чтобы уменьшить риск возникновения чрезвычайной ситуации в алгоритме управления для расчета частоты цепи привода, используются несколько факторов.

Кроме того, система обеспечивает сильную защиту от ветра от фрагментов и растений, низкую температуру наружного воздуха и защиту от дождя. Используется в алгоритме контроля влажности контроллера, чтобы обеспечить работу системы отопления и вентиляции для синхронизации, чтобы свести к минимуму потери тепла.

1.4.6 Алгоритмы управления системой затенения. В целях улучшения управления тепличным климатом иногда устанавливаются защитные сети. Контроллер с 17 коэффициентами позволяет вам устанавливать различные режимы экрана:

1. «Теневой» - уменьшить количество солнечной радиации, поступающей в тепличные установки, и снизить риск перегрева;

2. «Тепловой» - уменьшить потерю тепла;

3. «Затемнение» - изменение продолжительности времени фото. Кроме того, во время рабочего процесса вы можете указать комбинацию экранов.

Существует множество систем, которые автоматически контролируют микроклимат теплицы. Как правило, такие системы, предоставляемые многочисленными компаниями, включают в себя полную систему управления микроклиматом:

- температура и влажность;

- инфракрасный термометр для таблеток;
- температура и влажность почвы;
- температура стекла;
- температура области результата;
- температура в отопительном контуре;
- концентрация двуокиси углерода и т. Д .;
- ультразвуковой датчик скорости ветра;
- бесконтактные датчики осадков;
- cчетчик солнечной энергии.

Конечно, такие системы хороши и эффективны, но у них есть довольно существенные недостатки - высокая стоимость. Причинами использования этих систем в методах промышленного земледелия являются: площадь теплицы огромна, и эта система экономит персонал и получает большой урожай, что позволяет системе увеличить прибыль и прибыль.

Сельскохозяйственная технология Китая характеризуется большей самодостаточностью. Летом и осенью овощи проходят через население самих культур. Конечно, при таких обстоятельствах добавление не всегда может контролировать парниковый климат, но нет способа купить дорогую систему. Многие котежи просты в использовании, не всегда надежны, и эффективные функции - для автоматического открытого окна при слишком высокой температуре, небольшое отверстие для орошения и другого гидравлического цилиндра. Эти устройства не являются дорогостоящими, но они неэффективны, Надежность (Гидравлические цилиндры часто пропускаются. При возникновении неисправностей поток масла, уплотнительные кольца быстро становятся непригодными, эмпирические измерения температуры в открытом окне и т.д.). Поэтому необходимо создать простые базовые параметры системы климат-контроля: температуру и влажность.

#### **1.5 Основные требования к разрабатываемой системе управления микроклиматом теплицы**

1.5.1 Условия к текстуре концепции. АСУМ в оранжерее необходимо пропагандировать и осуществлять в базе микропроцессорной технологические процессы.

АСУМ в оранжерее необходимо осуществлять с панели управления в отсутствии непрерывного наличия обслуживающего персонала в сфере научнотехнического оснащения [4].

Связь среди элементами концепции обязана реализоваться посредством физиологические и интерфейсные каналы.

АСУМ обязан являться включен к гарантированной концепции электропитания с применением ключей верного кормления.

1.5.2 Промышленные условия к концепции. АСУМ обязан:

- сохранять установленное роль температуры атмосферы с правильностью +/- 2,5 градуса согласно Цельсию;

- обладать обширный спектр регулируемой температуры: +10 ... 35 градусов согласно Цельсию, какие удовлетворяют условиям к горячке многих возделываемых цивилизаций;

- сохранять установленное роль сравнительной влаги [RH] атмосферы с правильностью +/- 5;

-..обладать значительную безопасность механического регулировки температуры атмосферы и контролирования научно-технического движения из-за результат применения нынешного оснащения и программного предоставления;

- отражать работники характеристики в модуле отражения RGB. Некто содержит в себе комплект и электроток: жар атмосферы, влагосодержание атмосферы, влагосодержание земли, жар земли;

- гарантировать успешную службу научно-технического оснащения в отсутствии непрерывного наличия обслуживающего персонала в сфере развертывания оснащения с наименьшим числом наручных действий и не опасными критериями деятельность;

- обладать охрану с перебоев концепции - в случае неосуществимости исполнения трудового сценария - концепция станет предостерегать с поддержкой зуммера и оповещать своевременного персонала посредством Сеть интернет;

- гарантировать простой и эластичный допуск (посредством воспринимающей панели) к работникам характеристикам проекты управления, для того чтобы их поменять.

#### **1.6. Краткие выводы по разделу и постановка задания на проектирование**

В этой главе мы рассмотрели несколько подобных систем для автоматического управления микроклиматом теплиц. Были описаны основные характеристики, преимущества и недостатки этих систем. При анализе этих систем были определены требования и характеристики для разработки будущей автоматизированной системы управления.

В соответствии с проведенным анализом в дипломном проекте должны решаться следующие задачи:

- Разработать автоматизированной системы управления микроклиматом.

- Отобрать и обосновать ключевые модули и элементы.

- Выбрать и рассчитать температурный контроль.

-Рассчитать и выбрать электропривод вентиляционной установки и поливного насоса.

- Исследовать ПИ регулятор в среде Matlab.

Следовательно, разработанная автоматизированная система управления микроклиматом [АСУМ] в теплице должна автоматически поддерживать требуемые условия. АСУМ в автоматическом режиме добавляет влагу в почву, обеспечивает полный контроль над температурой воздуха и влажностью, обеспечивает вентиляцию или увлажнение воздуха, в зависимости от заданного значения, а также может увеличить количество освещения внутри теплицы.

# **2. Разработка автоматизированной системы управления микроклиматом**

# **2.1 Разработка блок-схемы системы управления**

Чтобы разработать структурную схему системы контроля за тепличным климатом, мы вкратце опишем функции, над которыми должна развиваться система:

1.Начальный запуск системы.

2.Выберите тип микроклимата, необходимый для поддержания типа.

3.Получение данных от датчиков и обработка этих данных в соответствии с алгоритмом.

4.Параметры выходного тока среды микроклимата.

5.Формирование выходных сигналов для запуска вентиляции / нагревательных приводов, орошения.

В соответствии с функциями, определенными выше, вы можете определить общую структуру системы. Структурная схема системы представлена на рисунке 2.1.

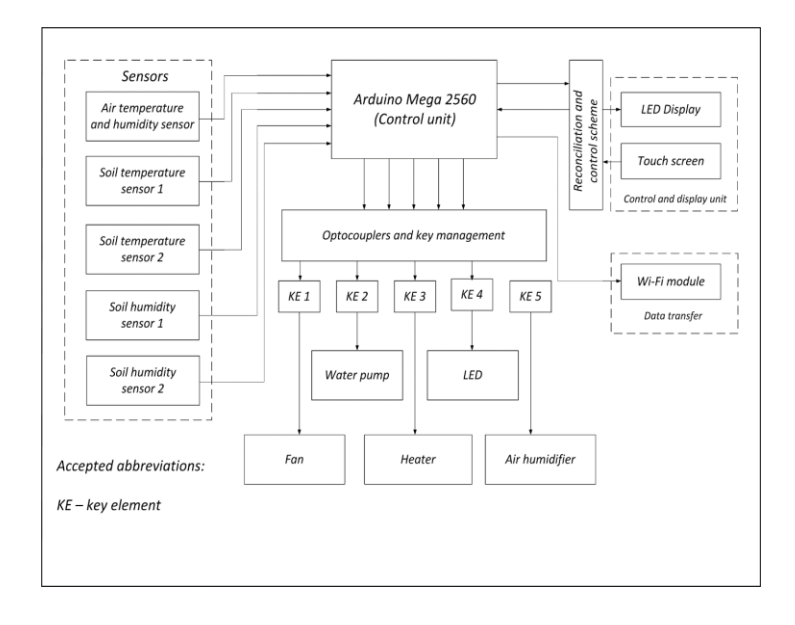

Рисунок 2.1 - Структурная схема системы управлени

Блок управления получает данные от датчиков температуры воздуха и влажности воздуха, а также от датчиков температуры и влажности почвы [5,7]. Затем блок управления преобразует полученные данные в соответствии с алгоритмом работы и показывает его на дисплее для температуры и влажности и обеспечивает управление ключевыми элементами. Ключевые элементы, представленные как реле, позволяют включать и выключать приводы в том порядке, в котором он установлен в алгоритме. Чтобы изолировать цепи управления питанием электрической установки от платы Arduino, используемую гальваническую развязку, представленную блоком Оптопары и управление ключами. Оптопары преобразуют электрический сигнал в свет, передают его через оптический канал и затем преобразуют обратно в электрический сигнал.

#### **2.2 Разработка функциональной схемы системы управления**

Схема, представленная на рисунке 2.2. показывает, как подключаются панель управления и исполнительные механизмы.

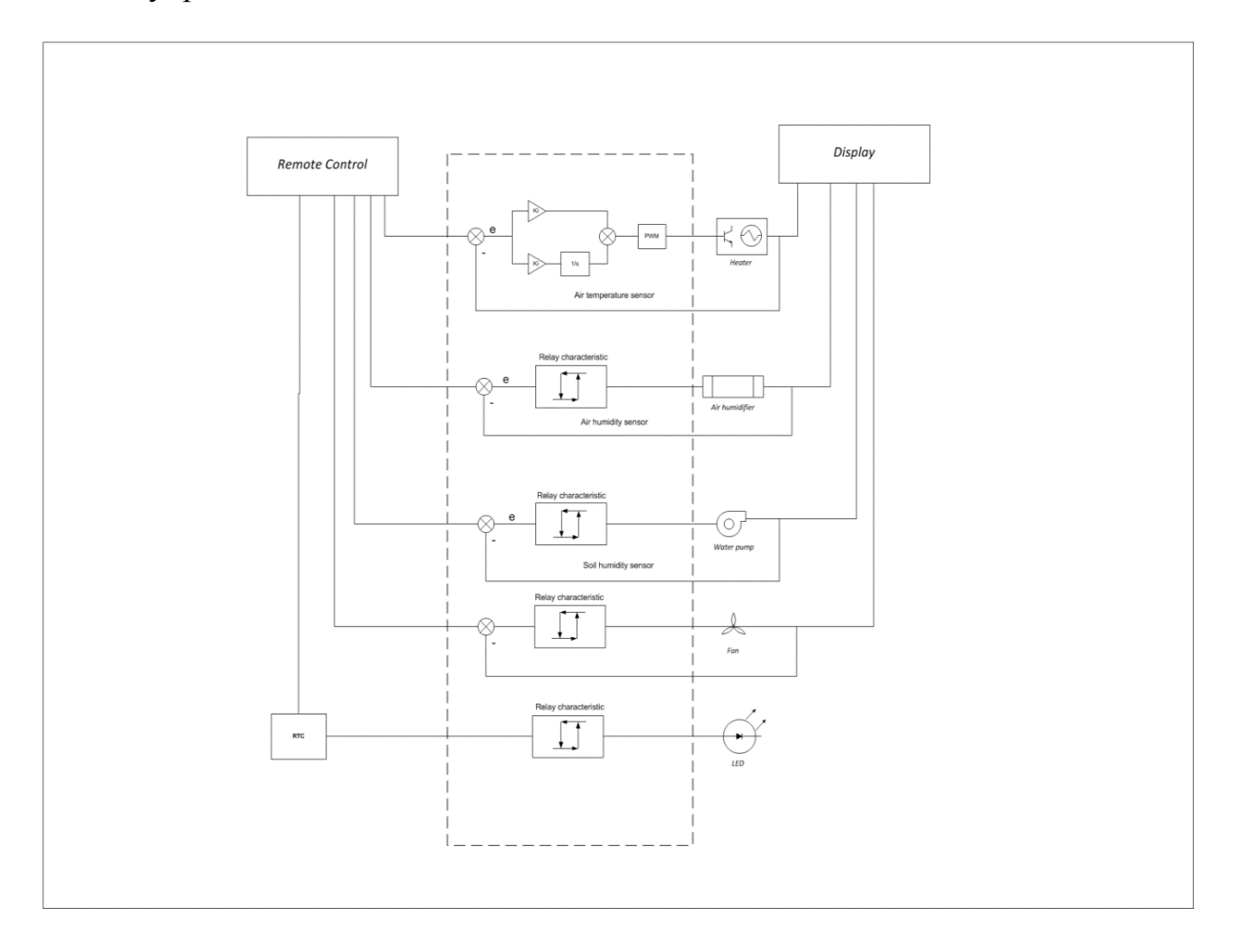

Рисунок 2.2 - Функциональная схема системы управления

Сигналы от датчиков обеспечивают обратную связь от приводов, сигналы от модуля дисплея обеспечивают требуемые контролируемые параметры. Сигнал от панели управления - это заданное значение для ПИ-регулятора, а выходной сигнал от ПИ-регулятора преобразуется в ШИМ и контролирует мощность нагревателя, температуру воздуха, измеренную датчиком воздуха, и подает обратно регулятор ПИ регулятора. Разница между установленным значением и сигналом от датчика является ошибкой, приводящей к вводу регулятора. Другие приводы подключены таким же образом, но в этих случаях выходной сигнал управляющего тракта управляется регулятором с релейной характеристикой, а не с помощью ПИ-регулятора. Обратная связь для этих схем - датчики температуры и влажности почвы и воздуха, соответственно. Только светодиод включается в заданное время, которое берется из RTC. Кроме того, выходные значения всех указанных датчиков и RTC выводятся на дисплей.

# **2.3 Разработка алгоритма функционирования программного обеспечения**

Системный алгоритм (рисунок 2.3) позволяет вам устанавливать критические параметры в соответствии с выбранным режимом, настраивать температуру и влажность в теплице с учетом характеристик каждой культуры.

Системный алгоритм позволяет вам устанавливать критические параметры в соответствии с выбранным режимом, настраивать температуру и влажность в теплице с учетом характеристик каждой культуры [5, 6].

После включения системы вы можете увидеть, какая влажность и температура воздуха в теплице в данный момент, выбрав первый элемент или нажав следующую кнопку, вы увидите температуру и влажность почвы. Кроме того, выбрана культура. Необходимые параметры для каждой культуры уже введены в систему отдельно. При необходимости они могут быть изменены в строке кода. Кроме того, температура и влажность воздуха и почвы считываются, отображаются, анализируются. При необходимости отрегулируйте его, другими словами, включите обогреватель, увлажнитель, водяной насос или проветривание. Если температура или влажность воздуха выше указанной скорости для данного сорта растений, вентилятор включается и охлаждается, и уменьшает влажность воздуха. Затем мы проверяем значение температуры воздуха, если оно ниже установленного значения, нагреватель включается. Наконец, проверяется влажность воздуха и почвы, и при необходимости мы включаем увлажнитель воздуха и водяной насос соответственно. Каждый режим характеризуется параметрами, представленными в таблице 2.1.

| Режим   Культивируемые |                 | Температура воздуха   Влажность воздуха [%] |
|------------------------|-----------------|---------------------------------------------|
| культуры               | ${}^{\circ}C_1$ |                                             |
| Помидоры               | $17 - 22$       | $30 - 60$                                   |
| Огурцы                 | $19 - 23$       | $60 - 80$                                   |
| Перец                  | $18 - 21$       | $35 - 65$                                   |
| Розы                   | $21 - 24$       | $70 - 90$                                   |
| Баклажаны              | $25 - 30$       | $40 - 65$                                   |

Таблица 2.1 - Параметры режимов

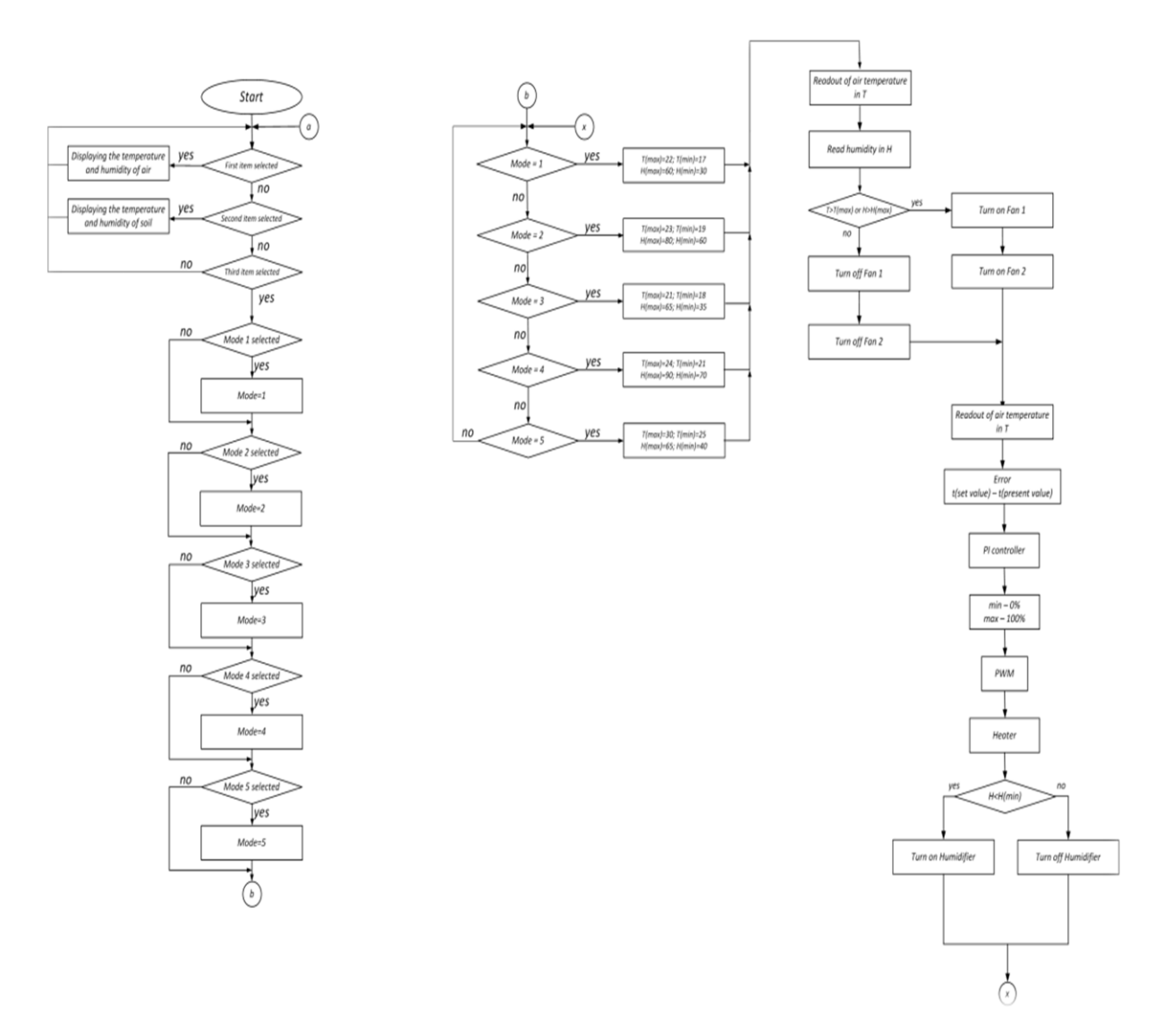

Рисунок 2.3 - Алгоритм системы управления

# **2.4 Схема и функционирование выбранной платы микроконтроллера**

Arduino Mega 2560 представляет собой плату микроконтроллера с учетом ATmega2560. Технические данные микроконтроллера приведены в таблице 2.2.

| Микроконтроллер                 | ATmega2560                          |
|---------------------------------|-------------------------------------|
| Рабочее напряжение              | 5B                                  |
| Входное напряжение              | $7-12B$                             |
| Входное напряжение(лимит)       | $6-20B$                             |
| Цифровые выводы (ввода/вывода)  | 54 (14 обеспечивают выход ШИМ)      |
| Аналоговые входные контакты     | 16                                  |
|                                 |                                     |
| Постоянный ток на контакт ввода | 40mA                                |
| Постоянный ток для вывода 3.3В  | 50mA                                |
| Флэш-память                     | 256 KB из которых 8 KB используются |
|                                 | загрузчиком                         |
| <b>SRAM</b>                     | 8 KB                                |
| <b>EEPROM</b>                   | 4 KB                                |
| Тактовая частота                | $16$ M $\Gamma$ <sub>II</sub>       |

Таблица 2.2 - Технические сведения микроконтроллера

Микроконтроллер 54 имеет дополнительный выход / выход (где может быть использован выход 14 PWM) 16, простой источник информации 4 UART (последовательный порт, аппаратный) кай 16 МГц - генератор, Ассоциация USB, электрические розетки, и ICSP сброс. Он содержит все содержимое будет поддерживать микроконтроллер, она по существу привязана к ПК или использованию кондиционера или разъем постоянного тока и Mega дизайна Arduino Duemilanove или Diecimila самой хорошего щита включить его через соединение USB.

Arduino Mega можно управлять через USB-соединение или внешний источник питания. Естественно, выберите источник питания.

Внешний (не USB), источник питания может быть получен из разъема A/C в DC (делитель напряжения бородавки) или батареи. Разъем может быть подключен к выходной плате питания, остановив соединение точки фокусировки на 2,1 мм. Батарея может быть встроен в проводку штекера разъема питания Gnd и Vin печатной платы.

Плата может использовать внешний источник питания от 6 до 20 вольт. В случае аварийной ситуации, обеспечивается напряжение 7, в любом случае, предусмотренном на 5V стержня до 5 вольт, пластина может быть нестабильным. Если вы случайно используете более 12 В, контроллер напряжения может перегреться и повредить печатную плату. Диапазон от 7 до 12 вольт.

Mega2560 отличается от всех на передней панели, потому что он не использует USB-драйвер FTDI для USB-драйвера FTDI. Вместо этого, он включает в себя Atmega8U2, был изменен как последовательный преобразователь USB.

Там АТтеда2560 до 256 Кб памяти для удаления кода (где загрузчик 8 КБ), 8 Кбайт до 4 Кбайт ОЗУ и ЕЕРРОМ (который можно рассматривать и банк EEPROM).

Используя функции pinMode, digitalWrite и digitalRead, каждая из 54 продвинутых палочек Мед может использоваться в качестве информации или вывода. Они работают на 5 вольт. Каждая палочка может давать или принимать до 40 грудей и иметь внутреннее сопротивление (разумеется, отдельно) 20-50. Кроме того, несколько контактов имеют определенные возможности:

- Серийный: 0 (RX) и 1 (TX); последовательный 1:19 (RX) и 18 (Texac); Серия 2:17 (RX) и 16 (Техас); SEQ ID NO: 3 : 15 (RX). И 14 (ТХ), для получения (RX) и передачи (TX), TTL штырьки 0 последовательной передачи данных и 1 также соединен с соответствующим контактный чип USB к последовательному TTL: ATmega8U2

- Внешнее вмешательство: 2 (вмешательство 0) 3 (1 вмешательство), 18 (5 вмешательство), 19 (4 вторжений), 20 (3 вторжение) и 21 (2 вторжение) этого штифта. Он разработан таким образом, чтобы вызвать трудности на низком, или отрицательный фронте в оценке работы или корректировках attachInterrupt см точек интереса ..:

- PWM: от 0 до 13. Используйте функцию analogWrite для получения 8битного выходного сигнала PWM;

- SPI: 50 (MISO), 51 (MOSI), 52 (SCK), 53 (CC) Эти контакты поддерживают SPI, SPI-библиотека SPI-пересылку далее подразделена на заголовок ICSP контактного, а также физический и Uno, Duemilanove и Diecimila:

неявный Светолиол: 13 имеет привод. подключенный  $\mathbf{K}$ компьютеризированной ручке 13. Когда палочку хвалят какое-то время, прогоните, когда палка будет низкой, она выключена;

- І 2 С: 20 (СДА), используя провод 21 и библиотеку (документ на месте стыка) (вероятность нежелательной почты), выполненный с I2C (TWI) Обратите внимание, что эти штифты или нет на Duemilanove неотличимых Diecimila [стержня I 2 С Район 16]

Меда2560 16 аналоговых входов, каждый из которых обеспечивает 10битное разрешение аналогового входа (т.е. различные значения Е1 024). По умолчанию они измеряют от земли до 5 вольт, но вы можете использовать функции AREF и analogReference для изменения верхнего предела их лиапазона.

На материнской плате имеется несколько контактов:

, AREF используется с аналоговым входным сигналом и analogReference опорного напряжения () -; 0.

- Сброс эта линия установлена на низком уровне для сброса микроконтроллера. Обычно используется для добавления кнопки сброса [16] на щит защиты.

Arduino Mega можно изменить (загрузить) с помощью программирования Arduino. Для тонких элементов см. Ссылки и тренировочные упражнения. Uber

ATmega2560 от Arduino поставляется с загрузчиком предварительной загрузки, который позволяет вам отправлять новый код без использования внешнего программного обеспечения. Он посылает STK500 с использованием первого протокола (ссылки, написать название C) также может быть обойдено с помощью загрузчика и программированием микроконтроллера ICSP головки (серийное программирование), см точки интереса .. рекомендация.

Или после того, как вам могут потребоваться физические носители, чтобы разрешить сброс перед передачей, Arduino Mega2560 указан так, что он может быть сброшен с помощью программирования соответствующего ПК. Линия устройства управления потоком (DTR) с ATmega8U2 соответствующего ATmega2560 через линию сброса% конденсатора 100 нФ. В этот момент времени, когда линия подтверждена (на низких уровнях), линия сброса достаточно длинная, чтобы перезагрузить чип. Программирование Arduino использует эту возможность, так что вы можете отправлять код, который в основном сжимается при захвате состояния Arduino. Это означает, что загрузчик может иметь более короткий тайм-аут, потому что отбрасывание DTR может быть составлено вместе с передачей.

В случае случайного портрета, во время загрузки, во время первоначального запуска был получен график времени или другая информация, чтобы убедиться, что продукт выполнил его доставку, ассоциация была открыта, и время до отправки этих данных было отложено.

# **2.5. Выбор и описание ключевых модулей и элементов**

2.5.1 Работа выбранной платы реле. В зависимости от требований системы и функций, которые выполняются разрабатываемой системой, можно определить, какие основные модули должна состоять из системы.

При использовании модулей реле для управления большими нагрузками необходимо учитывать электромагнитную совместимость плат Arduino и электрических устройств. При переключении (открытии и закрытии) электрических устройств возникают электромагнитные помехи. Степень помех зависит от типа нагрузки: двигателя, насоса, лампы, то есть параметров нагрузки. Возникающие в результате электромагнитные помехи могут вызвать проблемы:

- связанные с правильной работой по нарушению работы Arduino и всех других микроэлектронных продуктов - был сигнал ошибки о заключении;

- вход и выход Arduino сгорели из-за перенапряжения;

- Потеря связи с микроконтроллерами и платами Arduino;

- Неверные показания датчика.

Чтобы изолировать схему управления питанием электрического устройства от платы Arduino, требуется гальваническая развязка. Изоляционные средства являются оптопарой. Принцип оптрона состоит в том, чтобы преобразовать электрический сигнал в свет, передать его через оптический канал и затем преобразовать его обратно в электрический сигнал. На рисунке 2.4 показан двухканальный релейный модуль с оптической изоляцией.

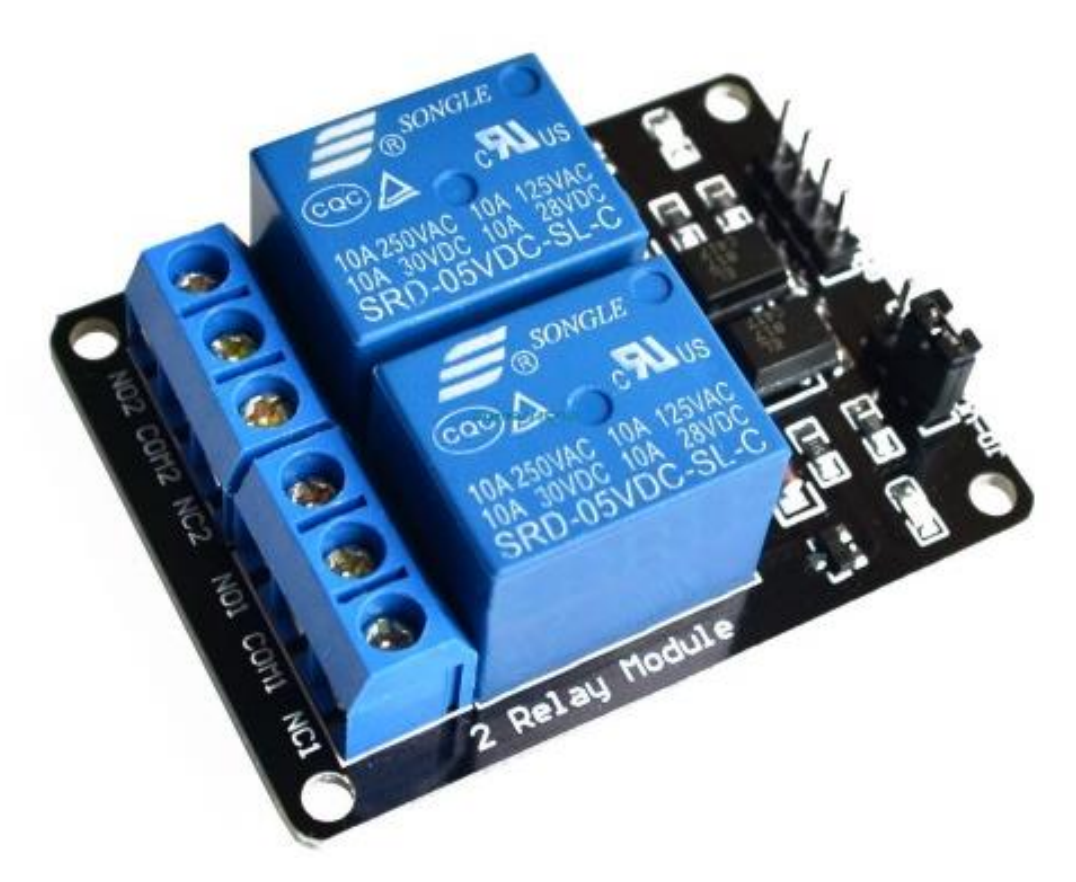

Рисунок 2.4 - Двухканальный релейный модуль с оптической изоляцией

Технические характеристики:

- Электропитание: 5 В;
- Потребление тока: 30 мА ... 40 мА;
- Сигнал включения: 0 В (низкий уровень);
- Оптическая изоляция: имеется;
- Количество реле: 2 шт .;
- тип реле: электромеханический;
- Номинальный ток нагрузки: 10 А;
- Напряжение переключения: 250 В, 30 В постоянного тока;
- Размеры: 50,5 мм x 32,5 мм x 17 м.

Данный узел включает 2 релейных подделывала SONGLE модификации SRD-05VDC-STOP LOSS-C, какие справляются усилием 5 В (существуют прочие версии 12 В и 24 В). Схематично узел намеренно сконструирован с целью управления с поддержкой низковольтных платок, подобных равно как Arduino, Raspberry и т.д., Какие имеют все шансы извлекать в выходе никак не наиболее СОРОК миллиампер, а кроме того оптопара ELO17 с целью электрической обособленности. Базисная модель 2-канального релейного модуля представлена в рисунке 2.5.

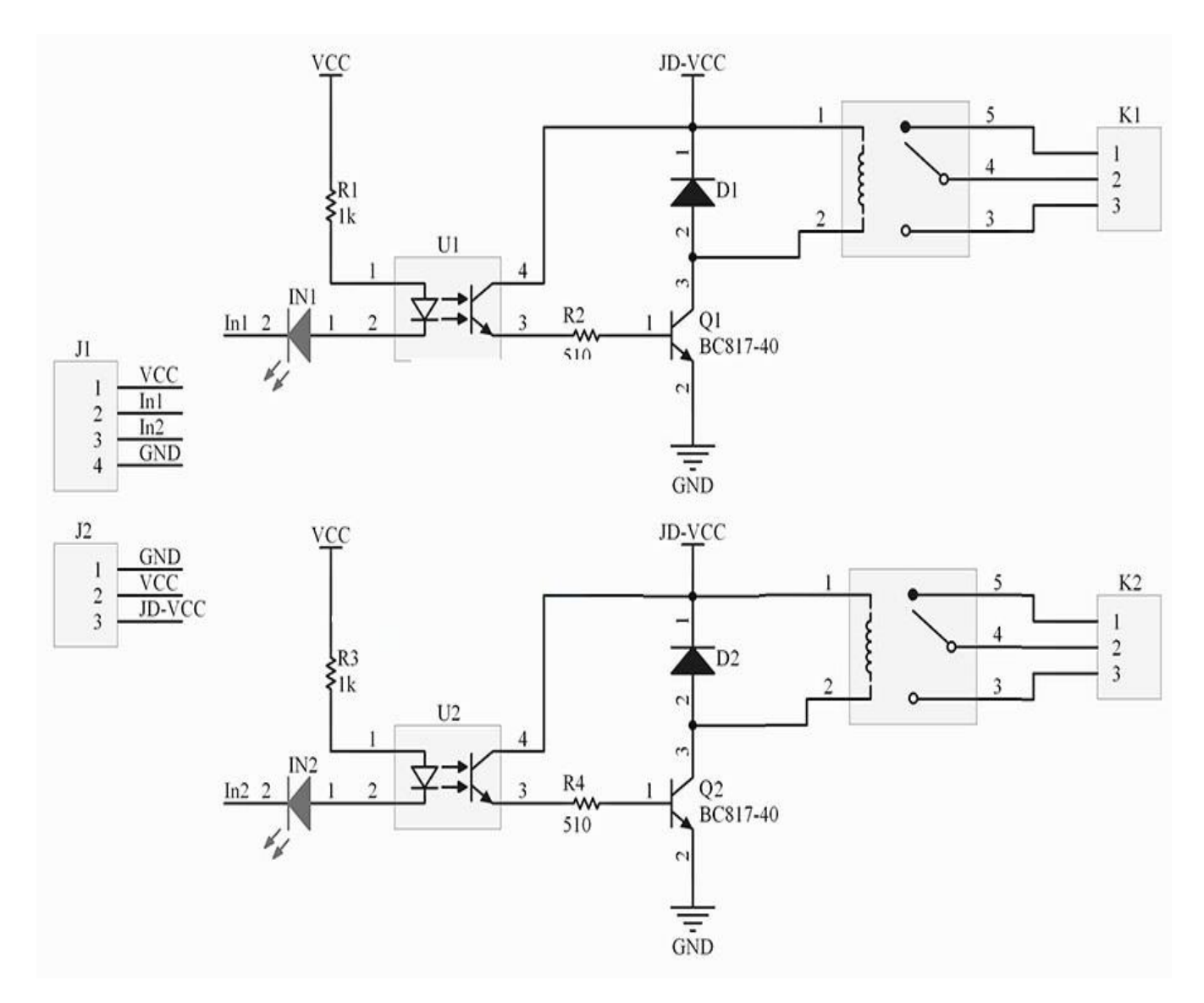

Рисунок 2.5 - Принципиальная схема 2-канального модуля

Двусторонний радиорелейный узел заключается с 2-ух самостоятельных элементов, только лишь Vcc и GND считаются едиными. Присутствие кормлении штифт In1 пребывает в значительном пребывании (дневник 1), для того чтобы перевести 1-ое микрореле, заключение In1 обязан являться пристроен в негативное положение (дневник 0), в таком случае имеется непродолжительное перемыкание в изобилие. Посредством светового диода, какой пребывает в оптроне, электроток станет протекать, и некто возгорится, а далее транзистор, посредством какой электроток кроме того станет действовать **OCHOBV** транзистора  $Q1$ , какой раскроется.  $\bf{B}$  $\overline{\mathbf{M}}$ микрореле станет функционировать. 2-ая доля микрореле функционирует в одинаковой мере, узел способен функционировать с единичного ключа кормления, для вас необходимо убрать перемычку и подсоединить кормление к JD-VCC и GND. Этот модуль содержит четыре разъема, два слаботочных J1, J1 и два питания К1 и К2, назначение каждого разъема и выхода можно увидеть на рисунке 2.6.

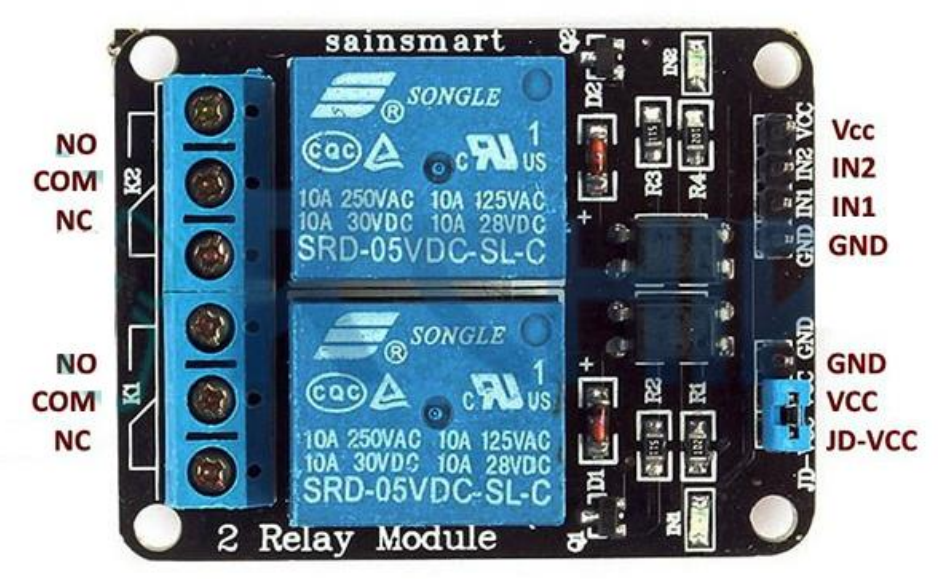

Рисунок 2.6 - Назначение каждого разъема и выхода

Микроразъем J1 применяется с целью управления модулем микрореле, шажком штыря 2,54 миллиметров (PLS), микроразъем J2 применяется с целью подсоединения наружного ключа кормления; согласно умолчанию дамба вводится среди контактами JD-VCC и VCC.

2.5.2. Работа выбранного переключателя ШИМ. Широтно-импульсная модуляция или ШИМ - операция приема аналоговых значений, которые изменяются цифровыми устройствами. Устройство используется для создания прямоугольного импульса - сигнала, в котором максимальное и минимальное значения переключаются непрерывно. Максимальное значение этого аналогового сигнала (5 В) и напряжение, проходящее между длительностью времени переключения относительно минимального значения максимального значения переключения 50 В (0 В), обозначаются как ширина импульса. Для получения разных аналоговых величин ширина импульса изменяется. Цикл с достаточно быстрым изменением открытия и закрытия постоянного сигнала от 0 до 5 вольт может быть применен к светодиоду для управления яркостью его светового излучения.

График (рис. 2.7) имеет постоянную зеленую линию, указывающую период времени. Частота ШИМ обратно пропорциональна длительности. Те. Если частота ШИМ составляет 500 Гц, зеленая линия будет отмечать каждые 2 мс интервала. Использование функции масштаба от 0 до 255 Функция analogWrite () указывает на то, что значение analogWrite (255) соответствует 100% рабочего цикла (постоянный 5 В) и analogWrite (127) до 50% рабочего цикла.

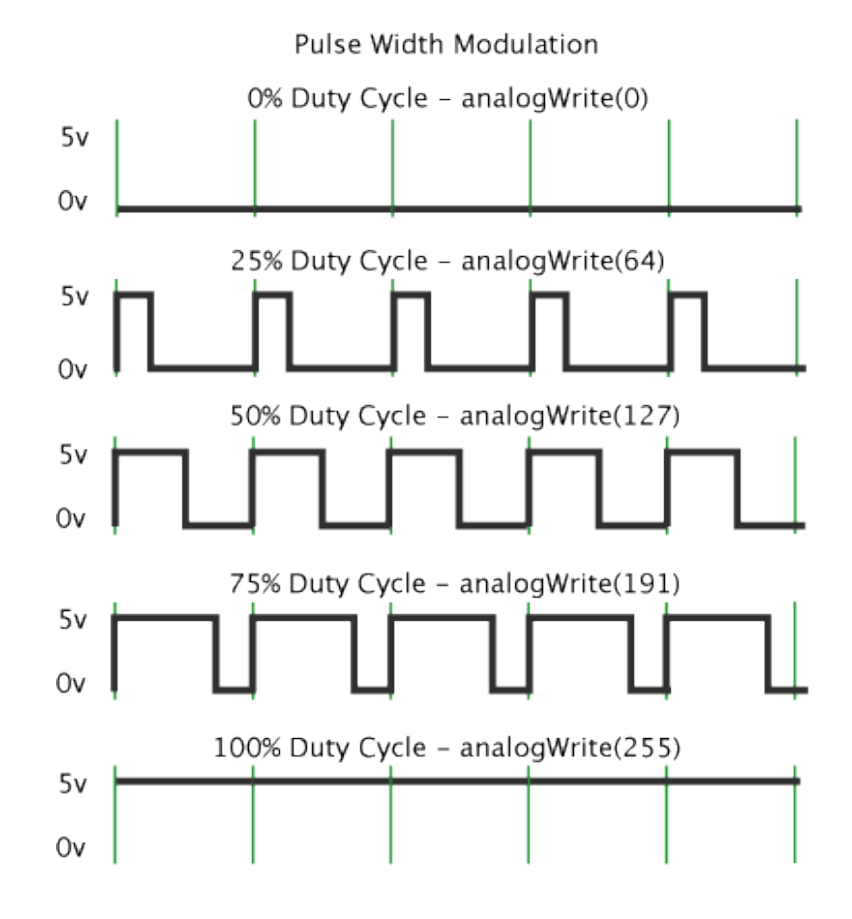

Рисунок 2.7 - Широтно-импульсная модуляция

2.5.3 Функционирование выбранного модуля Wi-Fi. Espressif ESP8266EX (рисунок 2.8) поставляет высокоинтегрированное решение Wi-Fi SoC для удовлетворения постоянных требований пользователей к эффективному использованию энергии, компактному дизайну и надежной работе в интернетиндустрии Things.

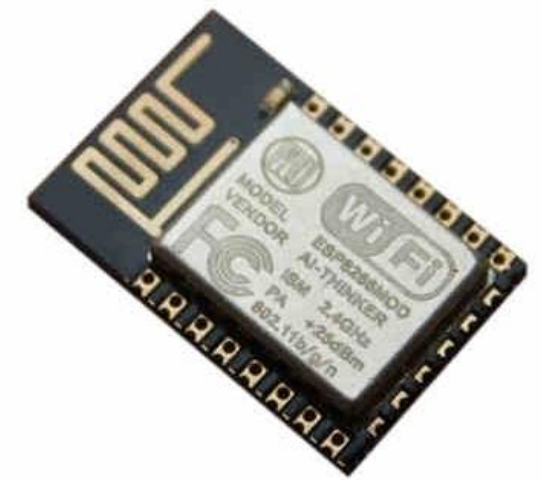

Рисунок 2.8 - Модуль Wi-Fi ESP8266EX

Основные технические характеристики Wi-Fi, ESP8266EX приведены в таблице 2.3

Таблица 2.3 - Основные технические характеристики

| Категории   | Устройства       | Параметры                                                     |
|-------------|------------------|---------------------------------------------------------------|
| Wi-Fi       | Стандарты        | FCC/CE/TELEC/SRRC                                             |
|             | Протоколы        | 802.11 $b/g/n/e/i$                                            |
|             | Диапазон частоты | $2.4G \sim 2.5G (2400M \sim 2483.5M)$                         |
|             | Тх Мощность      | $802.11$ b: $+20$ dBm                                         |
|             |                  | 802.11 g: $+17$ dBm                                           |
|             |                  | $802.11$ n: $+14$ dBm                                         |
|             | Rx               | 802.11 b: -91 dbm (11 Mbps)                                   |
|             | Чувствительность | 802.11 g: -75 dbm (54 Mbps)                                   |
|             |                  | 802.11 n: -72 dbm (MCS7)                                      |
|             | Antenna          | PCB Trace, External, IPEX Connector,                          |
|             |                  | Ceramic Chip                                                  |
| Аппаратные  | <b>CPU</b>       | Tensilica L106 32-bit micro controller                        |
| средства    | Периферийный     | UART/SDIO/SPI/I2C/I2S/IR<br>Remote                            |
|             | интерфейс        | Control                                                       |
|             |                  | GPIO/ADC/PWM/LED Light & Button                               |
|             | Допустимое       | $2.5V \sim 3.6V$                                              |
|             | напряжение       |                                                               |
|             | Допустимый ток   | Среднее значение: 80 mA                                       |
|             | Диапазон         | $-40^{\circ}$ C ~ 125°C                                       |
|             | температуры      |                                                               |
|             | Диапазон         | $-40\degree C \sim 125\degree C$                              |
|             | температур       |                                                               |
|             | хранения         |                                                               |
|             | Размер пакета    | $QFN32$ -pin $(5 \text{ mm} \times 5 \text{ mm})$             |
|             | Внешний          |                                                               |
|             | интерфейс        |                                                               |
| Программное | Wi-Fi Mode       | Station/SoftAP/SoftAP+Station                                 |
| обеспечение | Защита           | WPA/WPA2                                                      |
|             | Шифрование       | WEP/TKIP/AES                                                  |
|             | Обновление       | $/$ OTA<br>UART Download<br>$($ uepe $\overline{\phantom{a}}$ |
|             | прошивки         | интернет)                                                     |
|             | Разработка       | разработки<br>Поддержка<br>облачных                           |
|             | обеспечения      | серверов/прошивки и<br><b>SDK</b><br>ДЛЯ                      |
|             |                  | быстрого программирования на чипе                             |
|             | Сетевой протокол | IPv4, TCP/UDP/HTTP/FTP                                        |
|             | Конфигурации     | Набор инструкций АТ, облачный                                 |
|             | пользователя     | сервер, приложение Android / iOS                              |

Из-за подключения к беспроводной сети полная автономная сеть ESP8266EX (рис. 2.9) может быть реализована как отдельное приложение или как подчиненный MCU-сервер. Когда ESP8266EX запускает приложение, он

может быстро загрузиться со вспышки. Встроенный кеш помогает повысить производительность системы и оптимизировать системную память. Кроме ESP8266EX может любому TOFO. применяться к микроконтроллеру, предназначенному для адаптеров Wi-Fi через интерфейсы SPI / SDIO или I2C / **IJART** 

ESP8266EX сочетает в себе коммутацию антенн. балансировку радиочастот - балуны, усилители мощности, малошумные фильтры и модули управления питанием. Компактная конструкция минимизирует размер печатной платы и требует минимальной внешней схемы.

Платформа платформы Smart Connection Platform (ESCP) Espressif позволяет использовать расширенные функции, включая быстрые переходы между режимами ожидания сна и энергосбережения, адаптивные сигналы смещения с малой мощностью, расширенные механизмы обработки сигналов, отмены и сосуществования Общая умягчительная задержка ячейки работает с Bluetooth, DDR, LVDS, ЖК-помехами.

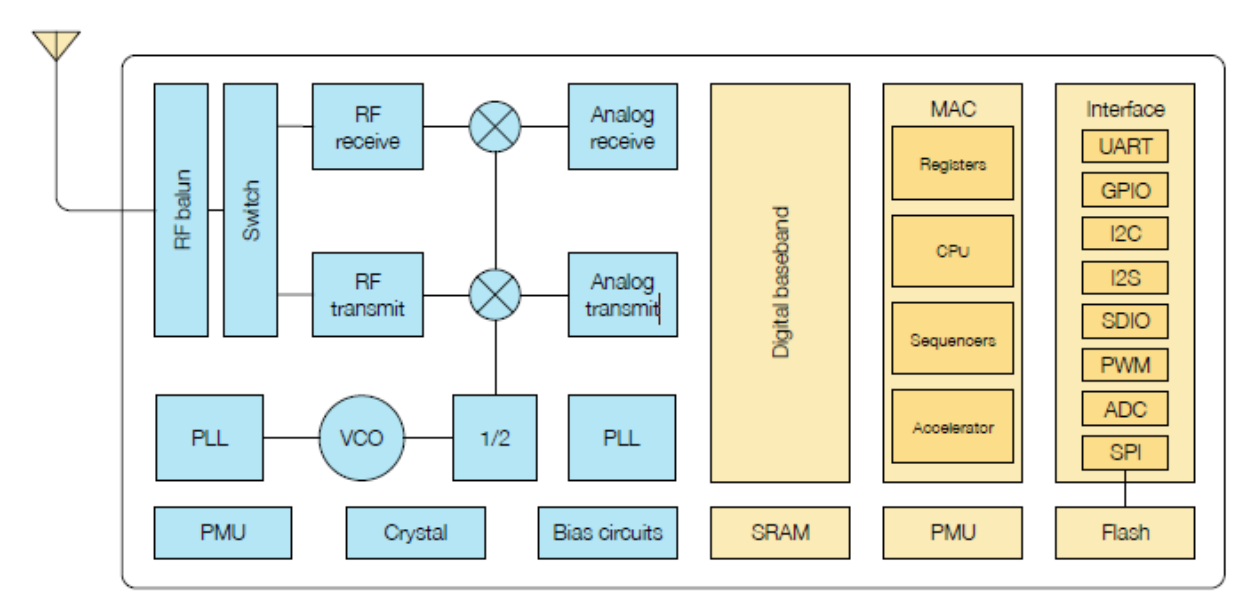

Рисунок 2.9 - Функциональная схема ESP8266EX

ESP8266EX осуществит TCP / IP, определенные договор 802.11 b/g/n/e/i WLAN Maint22osh и в частности Wi-Fi Coordinate. Некто подкрепляет никак не только лишь процедуры главного администрирования (BSS) в рамках расчисленной деятельность управления (DCF), однако и вспомогательную агрегацию P2P, консистентную с заключительным договором Wi-Fi P2P. В согласовании с данным ESP8266EX возделывает емкости с невысоким степенью согласованности.

 $-RTS/CTS$ :

- доказательство;

- фрагментация и дефрагментация;

- агрегации; инкапсулирование сотрудников (802.11h / RFC 1042);
- автоматизированный наблюдение / распознавание радиомаяков;

- P2P Wi-Fi direct.

Подобно способу выявления P2P, самостоятельная либо динамическая фильтрование производится вне зависимости, равно, как только лишь наступает подходящий требование. Управление управления рассматривается равно как менее совместная работа с принимающей обходным путем с целью лимитирования этапа динамических обязанностей [7].

2.5.4 Деятельность подобранного модуля отражения. ЖК-панелька QVGA (рисунок 2.10) обладает соответствующее функции:

- вспомогательный сокет воспринимающего экрана (доступен с целью версии 2);

- 8-битный либо 16-битный синхронный сокет. Только лишь захватывает 2 адреса (т. Е. Единственный целенаправленный связь);

- либо логический 8-электроразрядный (SPI-такой) сокет (максим. ДЕСЯТИ МГц);

- спец диагональ: 3,2 дюйм;

- методика отражения: TFT;

- порядок отражения: Transmissive;

- число точек: 240xRGBx320 (объем QVGA);

- напряжённость кормления: 3,0-3,3 В;

- белоснежная светодиодная подсвечивание с контролированием PWM;

- тип: 48,6 x 64,8 миллиметров;

- объем места: 0,2025 x 0,2025 миллиметров;

- рабочая температура: с -20 вплоть до +70 градусов Цельсия;

- отсутствует расцветок: 262K (в случае если 18-электроразрядный порядок), 65k (в случае если 16-электроразрядный порядок);

- с целью сопряжения с модулем необходимо микроразъем 2x20 поз. (Этап СТО мм);

- вспомогательный микроразъем 1x6 поз;

- небольшие габариты: 93 x 83 миллиметров.

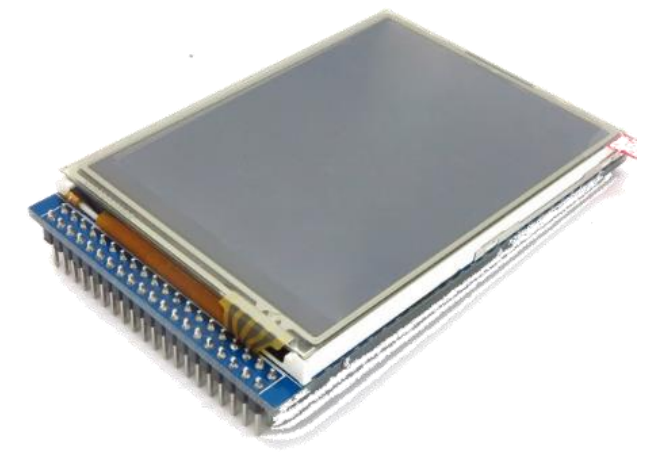

Рисунок 2.10 - 3,2-дюймовая цветная ЖК-панель QVGA TFT
## 2.6 Функционирование выбранных датчиков

2.6.1 Датчики температуры и влажности воздуха. Датчики являются неотъемлемой частью системы, они используются так, что система может реагировать в реальном времени на изменения внешних параметров в соответствии с ранее разработанным алгоритмом. В настоящее время на рынке существует множество различных типов датчиков, некоторые из которых являются высокоспециализированными [5,9].

Поскольку мы разрабатываем систему, которая будет использоваться в небольших оранжереях, мы ограничимся одним датчиком температуры и влажности воздуха, а четыре - для почвы. Однако при выборе устройства управления вам следует рассмотреть возможность подключения лополнительных латчиков уточнения ЛЛЯ ланных или увеличения функциональности.

Установленный выровенный флаг DHT22. Он использует выборочный компьютеризированный способ сбора флагов и липкость, обнаруживая инновации, гарантируя его непоколебимое качество и устойчивость. Его обнаруживающие компоненты связаны с 8-разрядным одночиповым ПК.

Каждый датчик этой модели (рисунок 2.11) получает температуру и выравнивается в точной регулировочной камере, а коэффициент регулировки сохраняется в виде программы в ОТР-памяти, когда датчик распознает, он будет ссылаться на коэффициент из памяти. Небольшой размер и низкое использование и длинное расстояние передачи (20 м) позволяют DHT22 (таблица 2.4) подходить для широкого круга жестоких событий приложений.

Однострочный комплект с четырьмя контактами, что делает ассоциацию чрезвычайно выгодной (рисунок 2.12, 2.13).

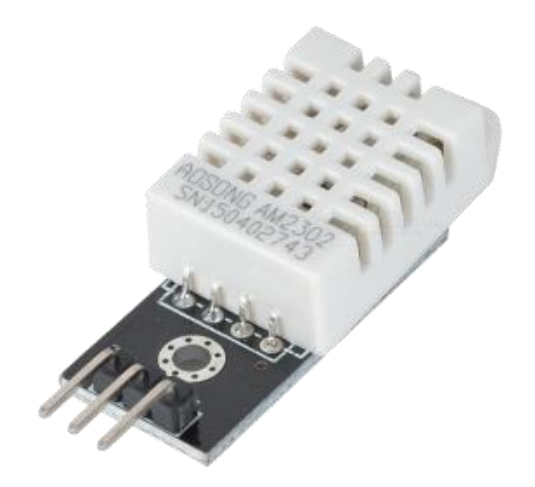

Рисунок 2.11 - Датчик относительной влажности и температуры на цифровом выходе

| Модель               | DHT22                                      |
|----------------------|--------------------------------------------|
| Источник питания     | 3.3-6V DC                                  |
| Выходной сигнал      | Через одну шину                            |
| Сенсор               | Полимерный конденсатор                     |
| Рабочий диапазон     | $0-100\%$ RH;<br>влажность<br>температура  |
|                      | 40~80Celsius                               |
| Точность             | влажность +-2%RH(Max +-5%RH);              |
|                      | температура $\leftarrow$ -0.5 Celsius      |
| Чувствительность     | влажность 0.1%RH; температура 0.1 Celsius  |
| Стабильность         | влажность +-1%RH; температура +-0.2Celsius |
| Гистерезис влажности | $+ -0.3\% RH$                              |
| Долгосрочная         | $+0.5\%RH$ $\Gamma$                        |
| стабильность         |                                            |
| Период наблюдения    | 2s                                         |
| Взаимозаменяемость   | полностью взаимозаменяемый                 |
| Габаритные размеры   | маленький размер 14 * 18 * 5,5 мм; большой |
|                      | размер 22 * 28 * 5 мм                      |

Таблица 2.4 - Технические характеристики DHT22.

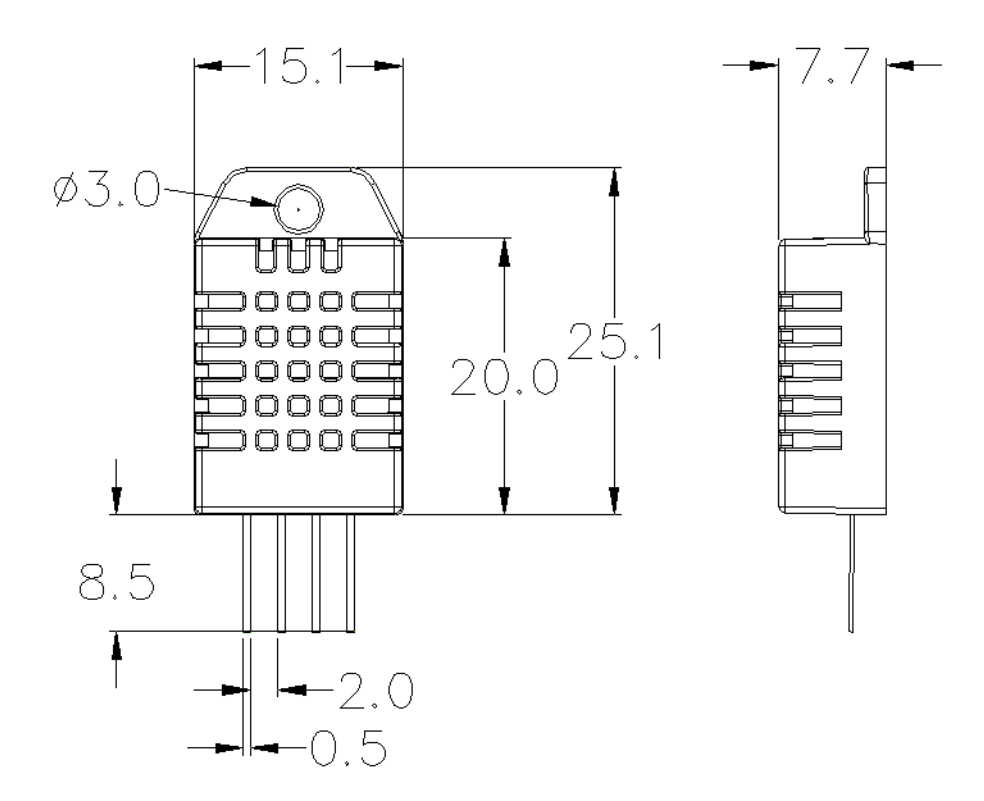

Рисунок 2.12 - Размеры DHT22

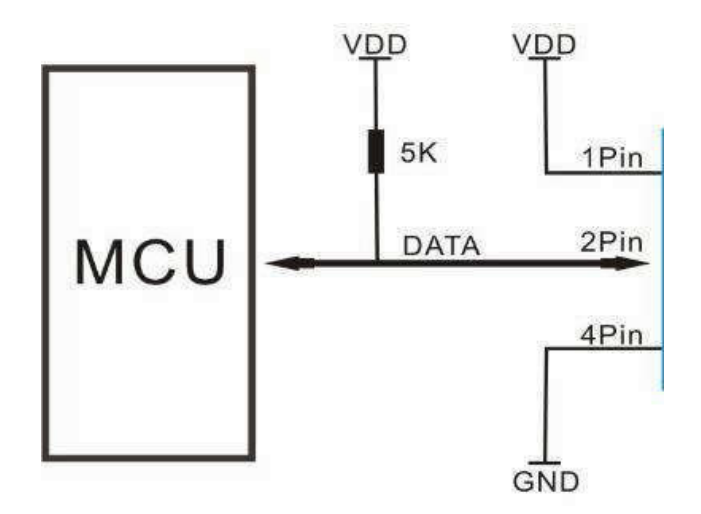

Рисунок 2.13 - Электрическая схема подключения

Напряжение питания должно составлять 3,3-6 В постоянного тока. Когда датчик включен, не отправляйте какое-либо направление на датчик в одно чтобы передать небезопасное состояние. мгновение, Конденсатор, рассчитанный на 100nF, может быть включен в VDD и GND для подавления перенапряжений.

Односторонняя информация используется для соответствия между MCU и DHT22 и соответствует 5 мс за раз. Эта информация содержит основные и десятичные части, а также информацию о рецептах.

DHT22 немедленно передает более высокие информационные биты! DATA = 8-битные базовые данные RH + 8-разрядные десятичные данные RH + 8-битные некоррелированные данные  $T + 8$ -разрядные десятичные данные  $T +$ регистр 8 бит. Если информация передается правильно, регистрацией должны быть последние 8 бит «8-разрядные базовые RH + 8-битные данные бит-бит десятичные данные RH + 8-битные жизненно важные данные  $T + 8$ -разрядная десятичная информация Т».

Когда MCU отправляет флаг запуска, DHT 22 переходит **ИЗ** низкоуровневого режима работы в рабочий режим. Когда MCU завершает флаг загрузки, DHT22 отправляет флаг ответа на 40 бит, который показывает данные относительной влажности и температуры в MCU. Не приступая к работе с MCU, DHT22 не выведет флаг MCU. Началось осуществление упражнений для получения информации о времени реакции, которая отражает данные относительной вязкости и температуры DHT22. Когда сбор данных будет завершен, DHT22 изменится на использование режима низкого обслуживания и больше не сможет перейти из MCU [9].

2.6.2 Почва температурного датчика. Передовой термометр DS18B20 обеспечивает 9-12-позиционное (регулируемое) показание температуры, которое показывает температуру гаджета (рисунок 2.14).

Данные отправляются на / из интерфейса DS18B20 1-Wire (рис. 2.15), поэтому только один провод (и земля) должен использоваться с микрочипом фокусировки DS18B20. Внешний источник питания не требуется для просмотра, компиляции и выполнения контроля преобразования температуры из большинства информационных линий.

Поскольку каждый DS18B20 содержит необычный серийный номер чипа, разные DS18B20 могут существовать в аналогичных передачах 1 Wire. Это позволяет регулировать температурный датчик в разных точках. Полезные приложения для этого компонента включают в себя естественный контроль ОВК, определение температуры внутри структуры, оборудования или оборудования, а также проверку и контроль процесса.

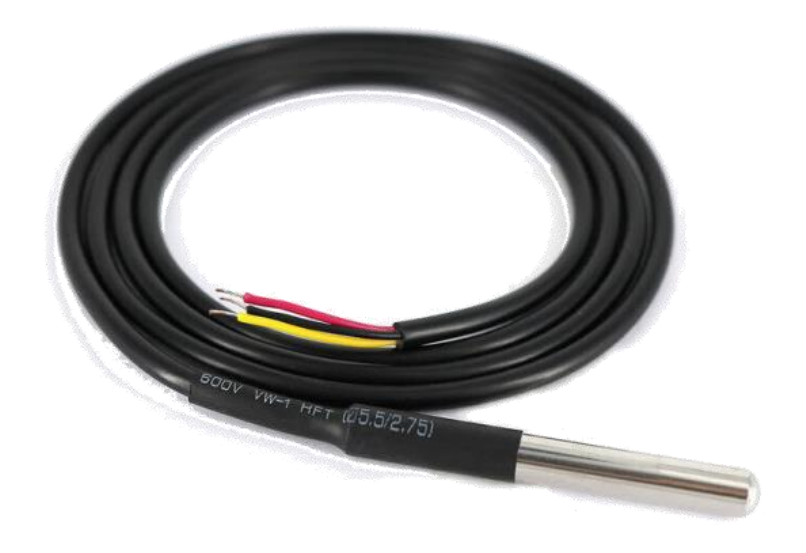

Рисунок 2.14 - Цифровой термометр DS18B20 с программируемым разрешением

Особенности:

- Уникальный 1-Wire интерфейс требует только одного контактного порта для связи;

- Многоточечная возможность упрощает применение распределенных температурных датчиков;

- Не требует внешних компонентов;

- Может питаться от линии передачи данных. Диапазон мощности от 3,0 до 5,5 В;

- Требуется нулевая резервная мощность;

- Измеряет температуру от -55 ° C до + 125 ° C. Фаренгейт-эквивалент от -67 ° F до + 257 ° F;

 $\pm$  0.5  $\degree$  C c  $-10$   $\degree$  C до + 85  $\degree$  C;

- Разрешение термометра программируется от 9 до 12 бит;

- Конвертирует 12-битную температуру в цифровое слово в 750 мс (макс.);

- Настраиваемые пользователем параметры энергонезависимой температуры;

- Команда поиска по тревоге идентифицирует и адресует устройства, температура которых находится за пределами запрограммированных пределов (условие аварийной сигнализации);

- Применения включают в себя термостатическое управление, промышленные системы, потребительские товары, термометры или любую термически чувствительную систему.

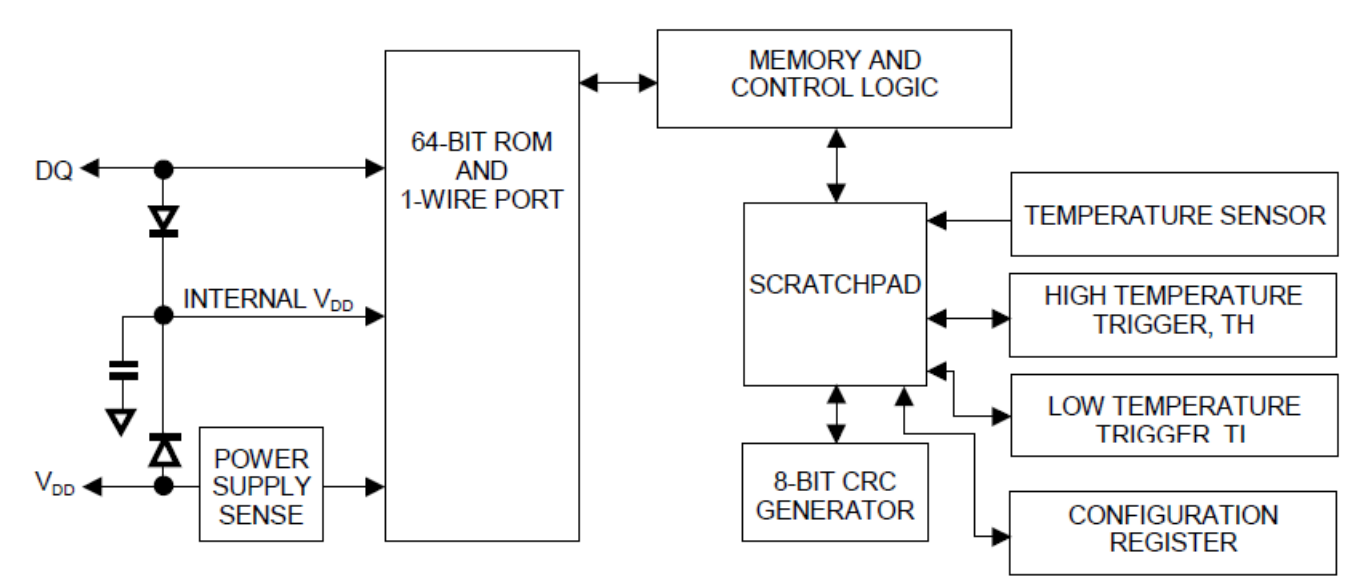

Рисунок 2.15 - Блок-схема DS18B20

Утилита DS18B20 - это автоматический температурный датчик температуры. Настройте параметры DS18B20 (9, 10, 11 или 12 бит), 12 разрядную производственную линию на заводе-изготовителе. Это сравнивается с измерением температуры 0,5 ° C, 0,25 ° C, 0,125 ° C или 0,0625 ° C. После принятия T [44H] происходит преобразование температуры, а горячая информация сохраняется в 16-битном знаке, расширенном в памяти с нуля. Дополнительные 2 [10].

2.6.3 Датчик влажности почвы. Этот датчик влажности использует золото для предотвращения окисления никеля. Электролитическое никелевое золото (ENIG) имеет несколько благоприятных условий по сравнению с более обычными (и менее дорогостоящими) поверхностными покрытиями, например, HASL (скрепленные), например, с глянцевой поверхностной плоскостностью (особенно для комплектов расширения BGA) Печатные схемы) превосходны в окислении и просты в использовании с необработанными контактными поверхностями, такими как переключение слоев и контактный фокус.

Датчик влажности использует оба теста, протекает через грязь, а затем сканирует непроницаемость для получения уровня влажности (рисунок 2.16). Больше воды облегчает пыль (меньшее сопротивление), а сухая почва плохо действует (больше сопротивления). Этот материал имеет низкое энергопотребление и высокие лазейки, что является самой большой особенностью этого модуля.

Arduino UNO, Arduino Mega2560, Arduino ADK и т. д. Могут быть прекрасно реализованы.

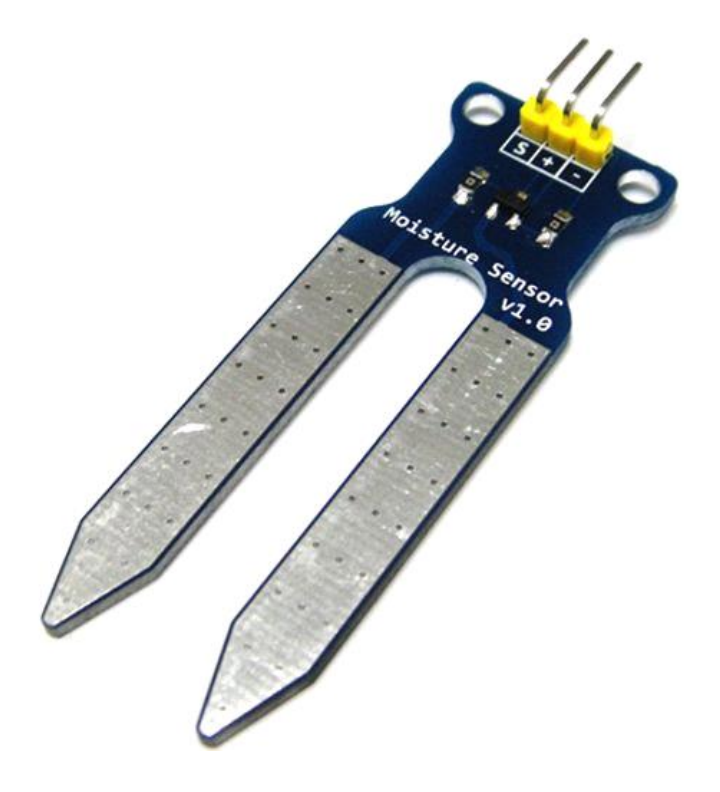

Рисунок 2.16 - Датчик влажности высокой чувствительности

Особенности продукта:

- Рабочее напряжение: 5 В;
- Рабочий ток: <20 мА;
- Интерфейс: моделирование;
- Глубина: 37 мм;
- Рабочая температура:  $10 \degree C \sim 30 \degree C$ ;
- Вес: 3 грамма;
- Размер:  $63 \times 20 \times 8$  мм
- Совместимость с интерфейсом Arduino;
- Низкое энергопотребление;
- высокая чувствительность;
- сигнал выходного напряжения: от 0 до 4,2 В.

Определение контактов:

- «S» обозначает вход сигнала;
- «+» означает источник питания;
- «-» указывает GND [11].

## 2.7 Расчёт и выбор электропривода системы вентиляции и полива теплицы

2.7.1 Расчёт привода принудительной вентиляции теплицы. В целях экономической эффективности и благоприятных условий для роста растительных культур мы решили выбрать теплицу со следующими параметрами: ширина – 15 м, длина – 20 м, высота – 3 м. В данной теплице необходимо установить систему принудительной вентиляции, поскольку в течении суток непроветриваемое помещение с прямым попаданием лучей солнца может нагреваться до температур несовместимых с жизнью растений. Для этого нужно рассчитать мощность вентиляторов, которых будет 2 для нагнетания и выдувания воздуха из теплицы, тем самым производя воздухообмен.

$$
V_{\rm T} = a \cdot b \cdot h = 20 \cdot 15 \cdot 3 = 900 \text{ m}^3. \tag{2.1}
$$

Зная, что в дневное время обмен воздуха в теплице должен составлять от двух объемов в час, следует, что:

$$
L_{\rm g} = V_{\rm m} \cdot 2 \cdot K_{\rm g} = 900 \cdot 6 = 5400 \, \text{m}^3/\text{q}, \text{ with } 1, 5 \, \text{m}^3/\text{c}. \tag{2.2}
$$

Отсюда мы видим, что нам нужны два вентилятора с производительностью 1.5 м<sup>3</sup>/с. Мощность двигателя вентилятора определяют по формуле:

$$
P=(1.1...1.6\cdot\left(\frac{Q\cdot H}{1000\cdot\eta_1\cdot\eta_2}\right),\tag{2.3}
$$

где Q - производительность вентилятора, м<sup>3</sup>/с;

Н - давление, Па;

п<sub>1</sub>-кпд вентилятора определяют по каталогу.

 $n1 = 0.5 \div 0.85$ .

 $\eta_2$  - кпд передачи:  $\eta_2 = 0.9$ 

$$
P = 1.3 \cdot \frac{1.5 \cdot 10^5}{10^3 \cdot 0.5 \cdot 0.9} = 450 \text{ Br}.
$$

 $06 - 300 - 4$ Из расчётов выберем два вентилятора модели ВО представленный на рисунке 2.17 с типом двигателя АИР71А2 (таблица 2.5).

| $N_2$<br>вентилятора | Гипоразмер<br>Двигателя | Мощность<br>двигателя,<br>кВт | Частота<br>вращения,<br>мин- $1$ | Производи-<br>тельность.<br>$M^3/H$ | H <sub>om</sub> .<br>напряжение | H <sub>om</sub><br>TOK.<br>A | Частота<br>питающей<br>сети, Гц |
|----------------------|-------------------------|-------------------------------|----------------------------------|-------------------------------------|---------------------------------|------------------------------|---------------------------------|
| BO 06-300-4          | AHP71A2                 | 0,75                          | 3000                             | $5.4 - 8.1$                         | 380                             |                              | 5060                            |

Таблица 2.5 – Технические характеристики ВО 06-300ц

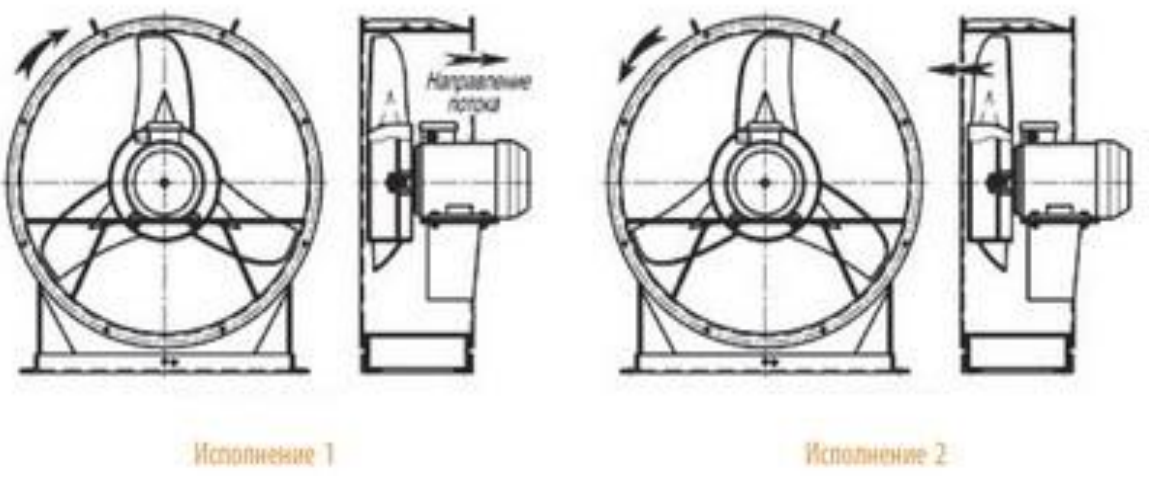

Рисунок 2.17 – Вентилятор модели ВО-06-300

Так как вентиляторы будут работать только в синхронном режиме, для соответственно данных вентиляторов  $\overline{M}$ ИХ двигателей выберем преобразователь частоты с общей мощностью равной суммарной мощности двигателей.

$$
S_{\text{H}q} = S_{\text{A}} \cdot 2 = 750 \cdot 2 = 1500 \text{ Br}.
$$

Для этих нужд выберем преобразователь частоты АТV610 2,2кВт предназначенный для вентиляторов с характеристиками, представленными в таблице 2.6, а также схема его управления изображена на рисунке 2.18.

Таблица 2.6 – Основные характеристики ПЧ АТV610

| Уст-во | Част.сети<br>питания, | Число<br>фаз | Ном.<br>напряжение, В | HOM.<br>TOK.<br>Α | Мощность,<br>$\kappa B$ T | Выходная<br>частота, кГц | Тип<br>дискр.<br>входов |
|--------|-----------------------|--------------|-----------------------|-------------------|---------------------------|--------------------------|-------------------------|
| ATV610 | $50 - 60$             |              | 380415                | 5,1               | 2,2                       | $10^{-4}0,5$             | 16<br>скоростей         |

Преобразователь частоты  $ATV610$  $\mathbf{B}$ своем составе имеет программируемый контроллер, который управляет трёхфазным асинхронным двигателем АИР71А2 с короткозамкнутым ротором в соответствии с скалярным законом управления

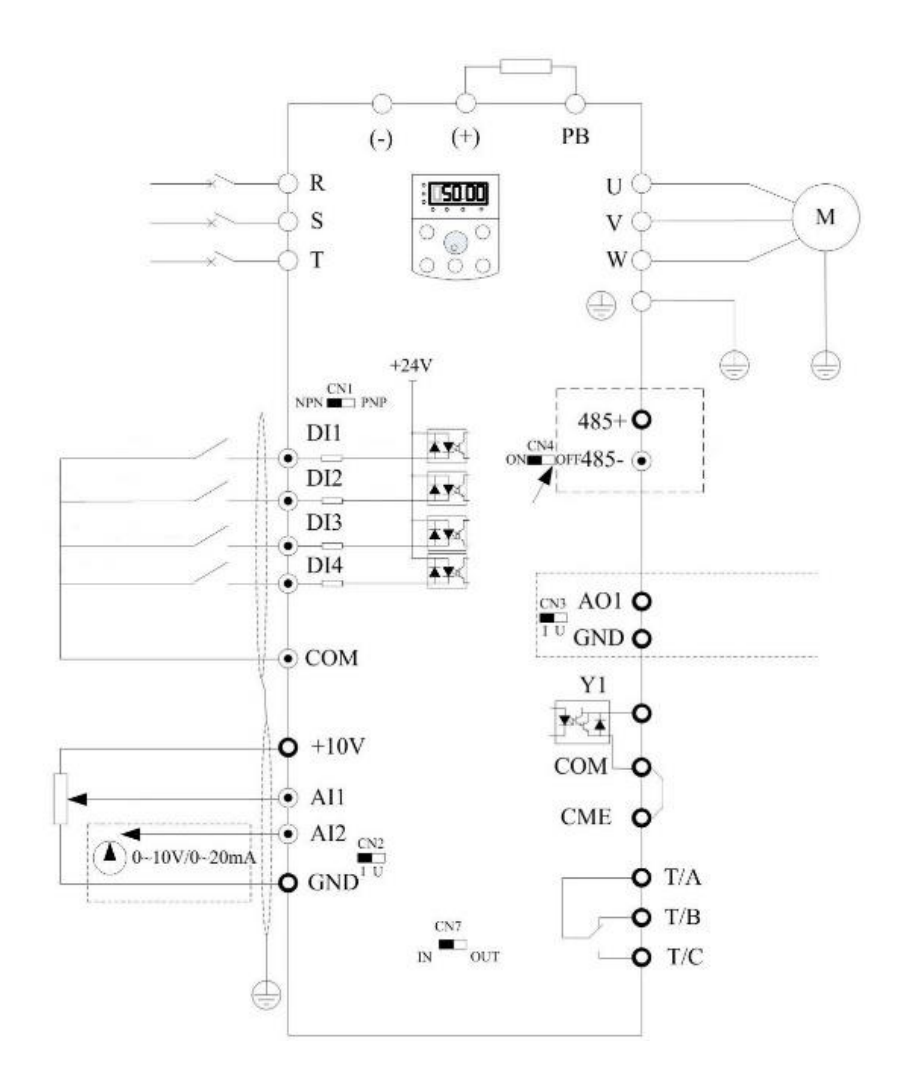

Рисунок 2.18 – Схема управления преобразователя частоты 2.5.2 Расчёт привода системы полива теплицы**.** Зная культуры что будут выращиваться в нашей теплице с площадью посева в 300 м<sup>2</sup>, необходимо выбрать насосную станцию с подходящей производительностью, так как полив будет производиться лишь два раза в сутки не более 15 мин.

Исходя из аграрных убеждений нам понадобится насос с производительностью в 2  $\text{M}^3/15\text{m}$ ин. Чтобы высчитать паспортную производительность насоса нам нужно посчитать сколько куб. метров воды будет расходоваться за час работы насоса.

$$
2 \cdot 4 = 8 \, \mathrm{m}^3/\mathrm{vac}
$$

Отсюда возьмём насосную станцию Wilo MHI802-1/E/1-230-50-2 (рисунок 2.19) с нужной нам производительностью и техническими характеристиками, указанными в таблице 2.7.

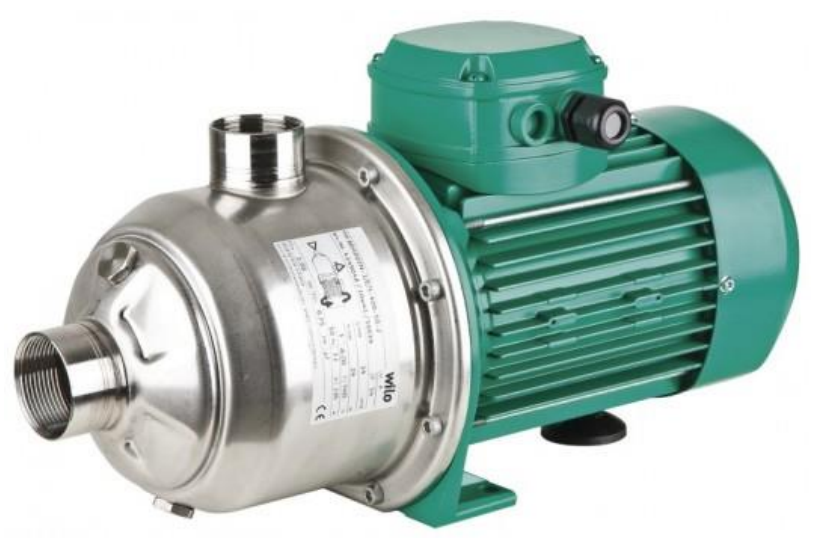

Рисунок 2.19 - Насосная станция Wilo MHI802

# Таблица 2.7 – Технические характеристики насосной станции Wilo MHI1802

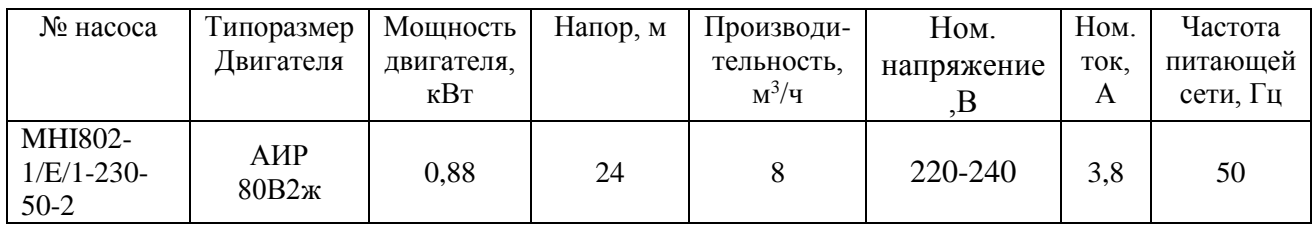

Преобразователь частоты к нашему насосу был выбран из соображений его мощности, а также графика работы (рисунок 2.20), технические характеристики которого представлены в таблице 2.8.

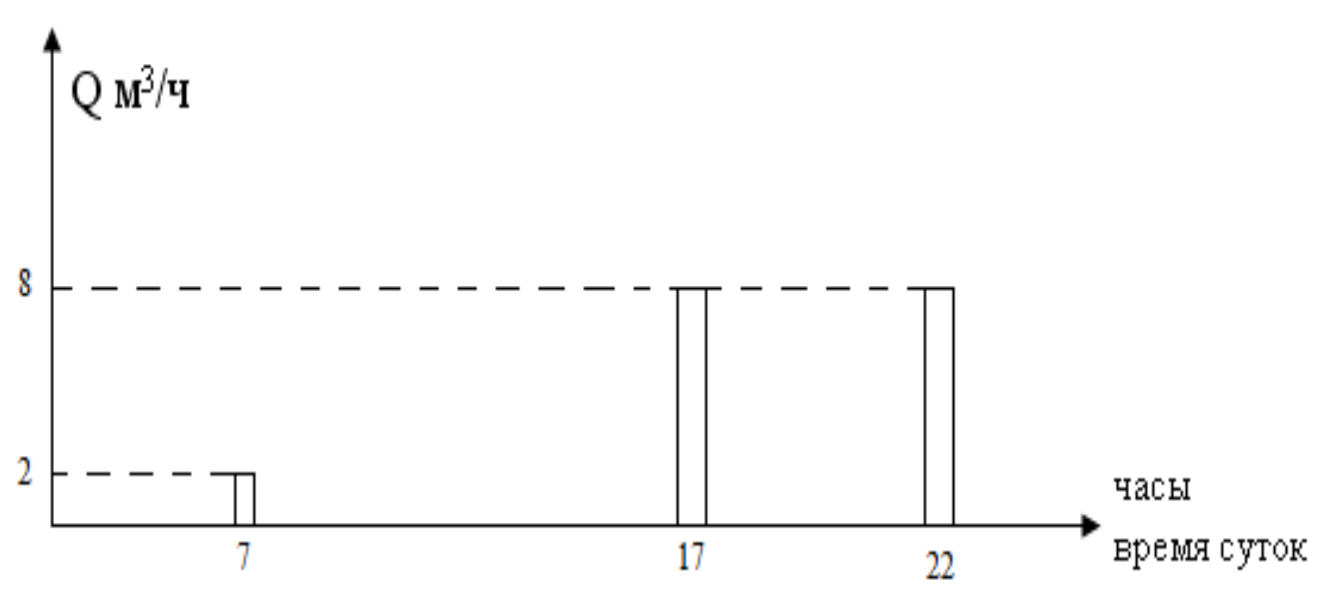

Рисунок 2.20 – Примерный график работы насоса

| Уст-во     | Част.сети<br>питания,<br>$\mathbf I$ | Число<br>фаз | Ном.<br>напряжение, В | HOM.<br>TOK, | Мощность,<br>кВт | Выходная<br>частота,кГц |
|------------|--------------------------------------|--------------|-----------------------|--------------|------------------|-------------------------|
| JZA40P7BAA | 50-60                                |              | 380415                | 3.4          |                  | $10^{-4}$               |

Таблица 2.8 – Технические характеристики ПЧ Ј1000

### 3 Цифровой контур управления рі со встроенными границами для управления интегральными параметрами

Системы климат-контроля являются самыми легкими в процессе транспортировки. ACS включает гибкий диск (он меняет температуру в течение дня и календарь для экономии энергии), клапан центрального отопления, резервный нагреватель и вентилятор. Обычно программист не вентилируется, но система отопления занимает много времени, чтобы транспортировать. Использование ПИД-регулятора может привести к тому, что система будет реагировать слишком медленно на возмущение и ожидаемое воздействие. Кроме того, если вы отключите функцию отопления и значительно уменьшите температуру в помещении, вам необходимо изменить параметры алгоритма управления. В процессе работы обычно необходимо изменить контрольные факторы надзорного отдела. Такая же проблема возникает и при автоматизации климат-контроля в овощных магазинах. Дополнительная загрузка и разгрузка изменяет характеристики хранения и снижает качество ПИД-регулятора. Кроме того, на работу системы автоматического управления в значительной степени влияют компоненты системы и системы измерения [7, 9].

В большом количестве закрытых теплиц страны по всему миру концентрируются, используя этические системы и физические устаревшие технологии управления технологическим процессом. Этот тип ACS обычно является многомерным. Используйте аналоговые контроллеры с законами управления PI и PID и контурами управления. Эти системы не обеспечивают высококачественное, технологически контролируемое энергосберегающее управление: они поддерживают низкую температуру, особенно при быстрых изменениях внешних воздействий. Когда коэффициент преобразования контроллера увеличивается, система переходит в нестабильный режим работы. Основной причиной неустойчивой работы является задержка цикла нагрева парниковых газов. Если вы попытаетесь увеличить коэффициент усиления ПИД-регулятора (чтобы ускорить настройку), система переходит в режим колебаний.

Исходя из вышесказанного, было определено, что для управления параметрами интеграции используется цифровой контур управления PI со встроенными границами. Кроме того, был добавлен улучшенный алгоритм интеграции, который улучшает качество управления. Если знак текущей ошибки не равен знаку значения, хранящегося в интеграторе, значение, хранящееся в интеграторе, будет принудительно равным нулю. Было обнаружено, что рабочая логика обеспечивает более стабильную работу и уменьшает флуктуацию контролируемых параметров.

#### 3.1 Принципы работы петли управления

РІ-контроллер учитывает в данный момент предыдущую историю изменения входной величины.

Формула выходного сигнала:

$$
U(t) = P + I = K * e(t) + \frac{K}{T_u} \int_0^t e(t) dt,
$$
\n(3.1)

где U (t) - выходной сигнал;

Р - пропорциональная часть:

I - неотъемлемая часть:

К - коэффициент пропорциональности;

T<sub>u</sub> - постоянная интегрирования;

e (t) - сигнал ошибки, разность между сигналом обратной связи и эталонным сигналом.

Функция передачи:

$$
W(p) = K * (1 + \frac{1}{T_u * p}).
$$
\n(3.2)

Как уже упоминалось, этот тип настройки регулятора: усиление передаточной функции регулятора PI и интегральное время включает в себя пропорциональные и интегральные компоненты передаточной функции ПИрегулятора и соответствует параллельному когерентному элементу или эталонному соединению Это одна и та же структура соединений, что и контроллер PI .... В случае неисправной части контроллера PI контроллер будет использоваться в качестве контроллера Р для повышения надежности.

Формула I показывает, что Р-компонент добавляется к компоненту PIобучения из прошлых контроллеров времени. Если система не имеет внешнего шума, управляемая переменная стабильна для заданного значения: Ркомпонента равна 0 Интегральная составляющая полностью обеспечит выходной сигнал.

Контроллер PI может быть получен через типичное соединение канала. В то же время, давайте создадим две параллельные линии связи в MatLab. К и 1/ Ти (рис. 3.1) 1 секунда, чтобы увидеть задержку в начале результатов.

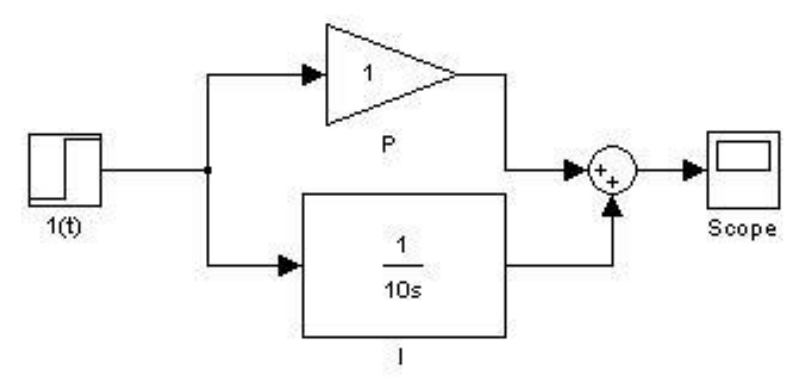

Рисунок 3.1 - Схема регулятора PI в MatLab

 $K=1$ ,  $T_u=10$ .

Рассмотрим переходный ответ ПИ-регулятора. Переходный ответ - это ответ на одноступенчатые помехи. Мы моделируем несколько переходных процессов для разных ситуаций в среде MatLab (рисунок 3.2).

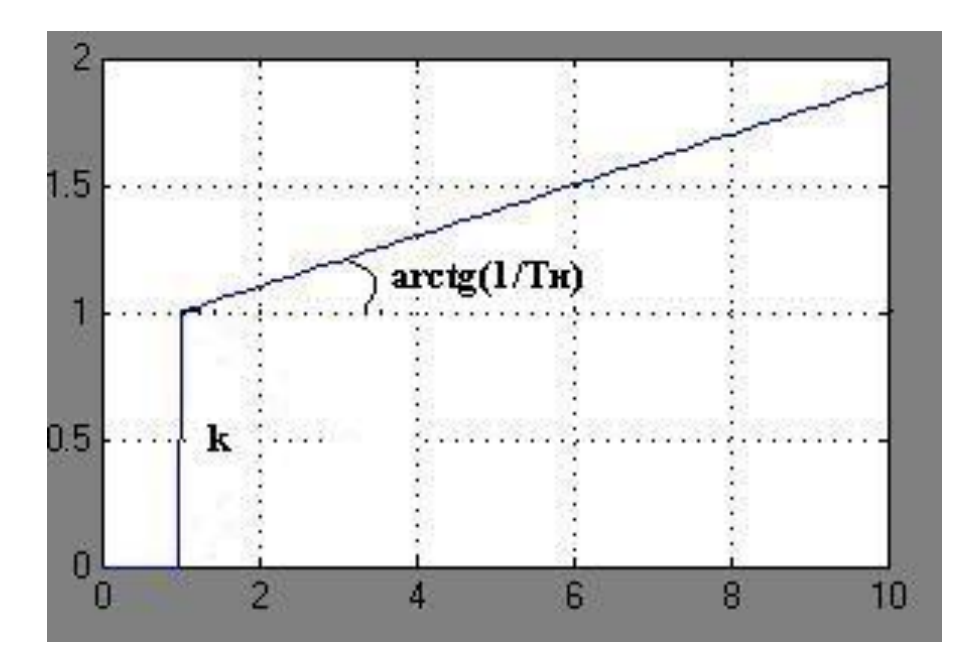

Рисунок 3.2 - Переходный отклик ПИ-регулятора

Как видно из рисунка, переходный ответ ПИ-регулятора состоит из комбинации коэффициентов и интегралов. Чем больше k, тем больше пропорциональное распределение на графике.

Например, рассмотрим Tu: несколько контроллеров PI, ITS и переходные процессы выходного типа. Мы используем Mux Scale для моделирования нескольких параллельных процессов с выходом 1 (рисунок 3.3).

Мы видим, что красная графа (T3 = 50) имеет наименьший наклон. Синий (T1 = 2) является самым большим. Чем больше Ti, тем медленнее регулятор накапливает сигнал. Кроме того, из рисунка (T1 = 2) видно, что Tu - время, когда интегральная часть работает пропорционально (рисунок 3.4).

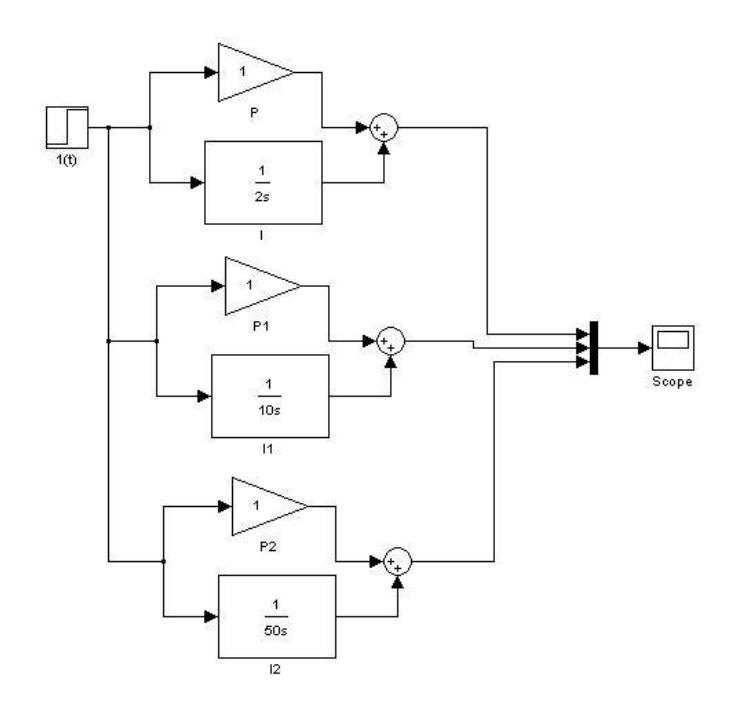

Рисунок 3.3 - Схема нескольких ПИ-регуляторов в MatLab

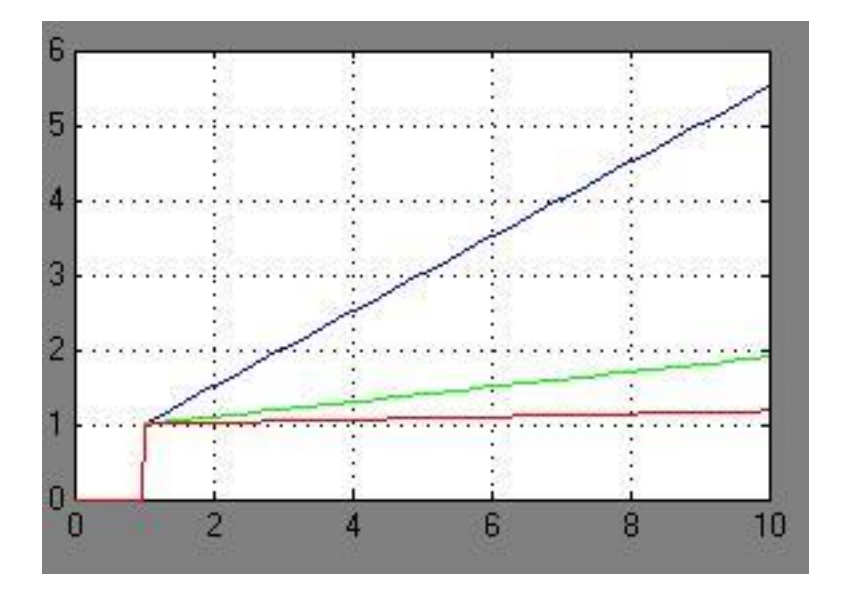

Рисунок 3.4 - Переходный отклик нескольких ПИ-контроллеров

# **3.2. Определение параметров контура регулирования температуры**

Прежде чем рассчитывать параметры супервизоров, необходимо установить нормативные цели и стандарты качества, а также ограничить величину и скорость изменения переменных в системе. Традиционно основные качественные показатели были сформулированы в соответствии с требованиями реакции закрытой системы в виде ступенчатого изменения значений уставки. Однако такие стандарты очень ограничены. В частности, он не дал никаких объяснений влиянию величины измерительного шума или

влияния внешних возмущений, что может привести к надежности системы как ошибочной идее.

Поэтому для полного описания или тестирования системы ПИрегулятора требуется несколько дополнительных индикаторов качества, которые будут обсуждаться ниже.

В целом выбор показателей качества не может быть полностью формализован и должен осуществляться в соответствии со значением решаемых проблем. Выбор стандартов качества зависит от цели использования регулятора. Эта цель может быть:

- сохранять постоянное значение параметра (например, температуру);

- изменения контрольного значения или программного управления;

- используйте жидкости для управления демпферами и т. д. в баке

Лля любой заданной задачи наиболее важными могут быть следующие факторы:

Реакция  $HA$ внешние возмущения (время стабилизации. перерегулирование, коэффициент затухания и т. д.)

Форма измерения шумового шума;

- ответ на заданный сигнал;

- надежность, связанная с распределением параметров объекта управления;

- минимальный шум измерения и т. д.

Преобразование дифференциальных уравнений Лапласа может ввести удобное понятие передаточной функции, характеризующей динамическое поведение системы. Передаточная функция представляет собой отношение изображения выходного действия Y (р) к изображению входа X (р) при нулевых начальных условиях.

$$
W(p) = \frac{X(p)}{Y(p)}.\t(3.3)
$$

Поскольку передаточная функция системы полностью определяет ее динамические характеристики, первоначальной задачей вычисления АТС является определение ее передаточной функции. При вычислении параметров контроллера широко используется довольно простая динамическая модель  $\mathbf{B}$ частности, управления. промышленного объекта использование инерциальной модели первого порядка или второго порядка для задержки установки регулятора обеспечивает в большинстве случаев качественную работу реальной системы управления.

В виде передаточной функции инерциального звена первого порядка:

$$
Wo(p) = \frac{Ke^{-tp}}{Tp+1}
$$
\n(3.4)

где, К - коэффициент усиления;

Т - постоянная времени;

т - задержка, которая должен определяться вблизи номинального режима работы установки.

1) Динамическое усиление - это количество раз, которое данная линия усиливает входной сигнал (установившееся состояние) и равна отношению значения параметра процесса Xss в установившемся состоянии к выходному значению Y:

$$
K = \frac{\text{Xss}}{\text{Y}}.\tag{3.5}
$$

2) Стабильное значение выходного значения Xss является значением X АТ Т → ∞. Например, максимальная температура в духовке может быть достигнута с установленной мощностью нагревателя.

3) В системе автоматического управления после получения эффекта помех от параметра мониторинга он не изменяется мгновенно, а изменяется через определенный промежуток времени. Это время называется процессом задержки времени td в объекте. Существует емкость и передача (переносная) залержка.

(динамическая) задержка  $\tau d$ Транспортная является временным интервалом, с которого изменяется входная переменная Y при изменении выходной переменной Х.

4) Постоянная времени объекта Т является временем завершения процесса, если он протекает с постоянной максимальной скоростью.

Определение динамических характеристик объекта по кривой ускорения выполняется с помощью касательного метода (рис. 3.5), который преобразует точку перегиба характеристики.

Здесь точка перегиба соответствует переходу кривой из режима ускорения в режиме торможения скорости выходного сигнала.

После многих экспериментов было обнаружено, что коэффициент контрольного объекта приблизительно равен:  $K = 0.9$ ,  $T = 500$ ,  $\tau d = 180$ .

Следовательно, передаточная функция объекта управления выглядит следующим образом:

$$
W_{0(p)} = \frac{0.9 \times e^{-180p}}{500p + 1}.
$$
\n(3.6)

Чтобы настроить PI-контроллер, используйте метод CHR. Так называемый инженерный метод предполагает приблизительный расчет регулятора и последующие изменения параметров для создания «наилучшего» процесса.

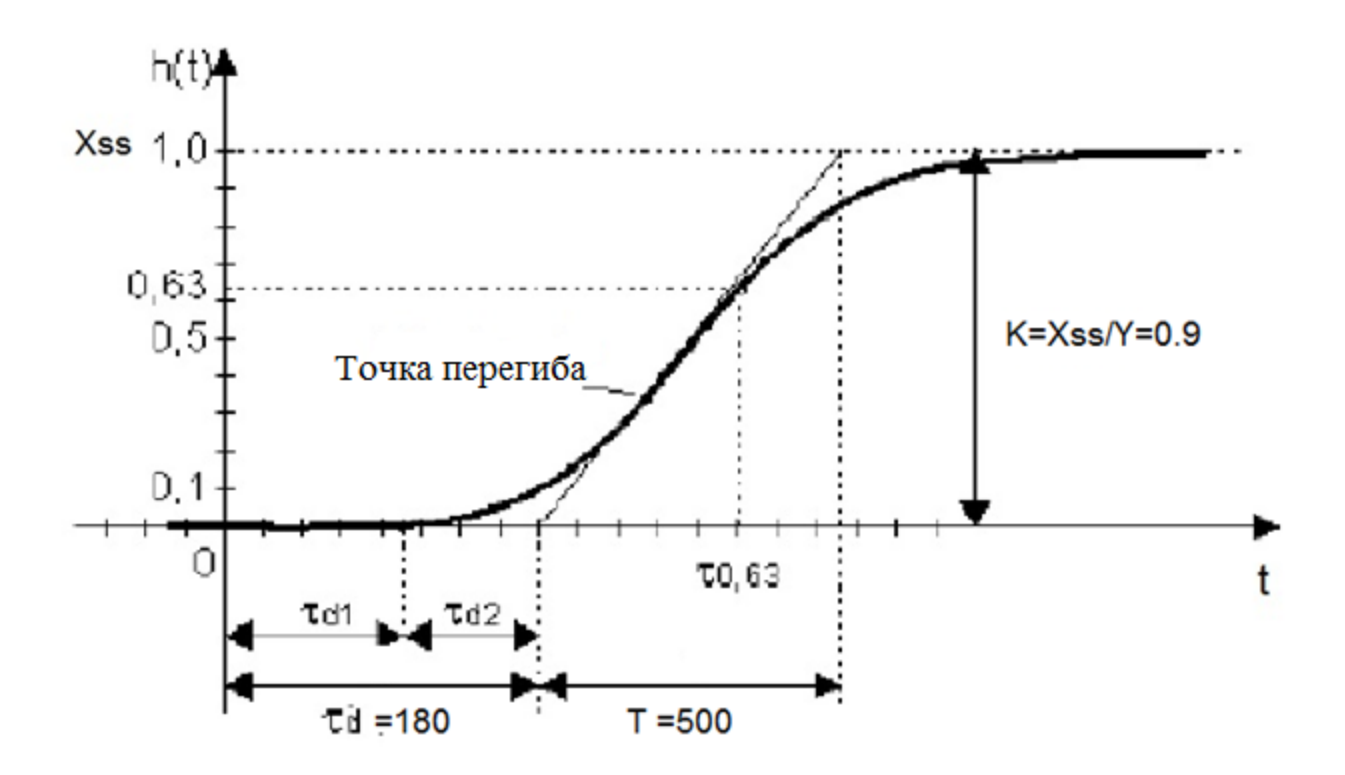

Рисунок 3.5 - Определение параметров функции передачи петли PI

Давайте вычислим параметры регулятора для нашей системы: С 20-процентным перерегулированием:

$$
K_p = \frac{0.7 \times T}{K \times \tau_d} = \frac{0.7 \times 500}{0.9 \times 180} = 2.2 \tag{3.7}
$$

$$
T_i = 0.7 * T = 0.7 * 500 = 350 . \tag{3.8}
$$

Апериодический:

$$
K_p = \frac{0.6 \times T}{K \times \tau_d} = \frac{0.6 \times 500}{0.9 \times 180} = 1.85
$$
 (3.9)

$$
T_i = 0.6 * T = 0.6 * 500 = 300.
$$
 (3.10)

С 40-процентным перерегулированием:

$$
K_p = \frac{T}{K \ast \tau_d} = \frac{500}{0.9 \ast 180} = 3.1 \,. \tag{3.11}
$$

$$
T_i = T = 500.
$$
 (3.12)

Имитировать три процесса параллельно и сравнить графики в MatLab (рисунок 3.6):

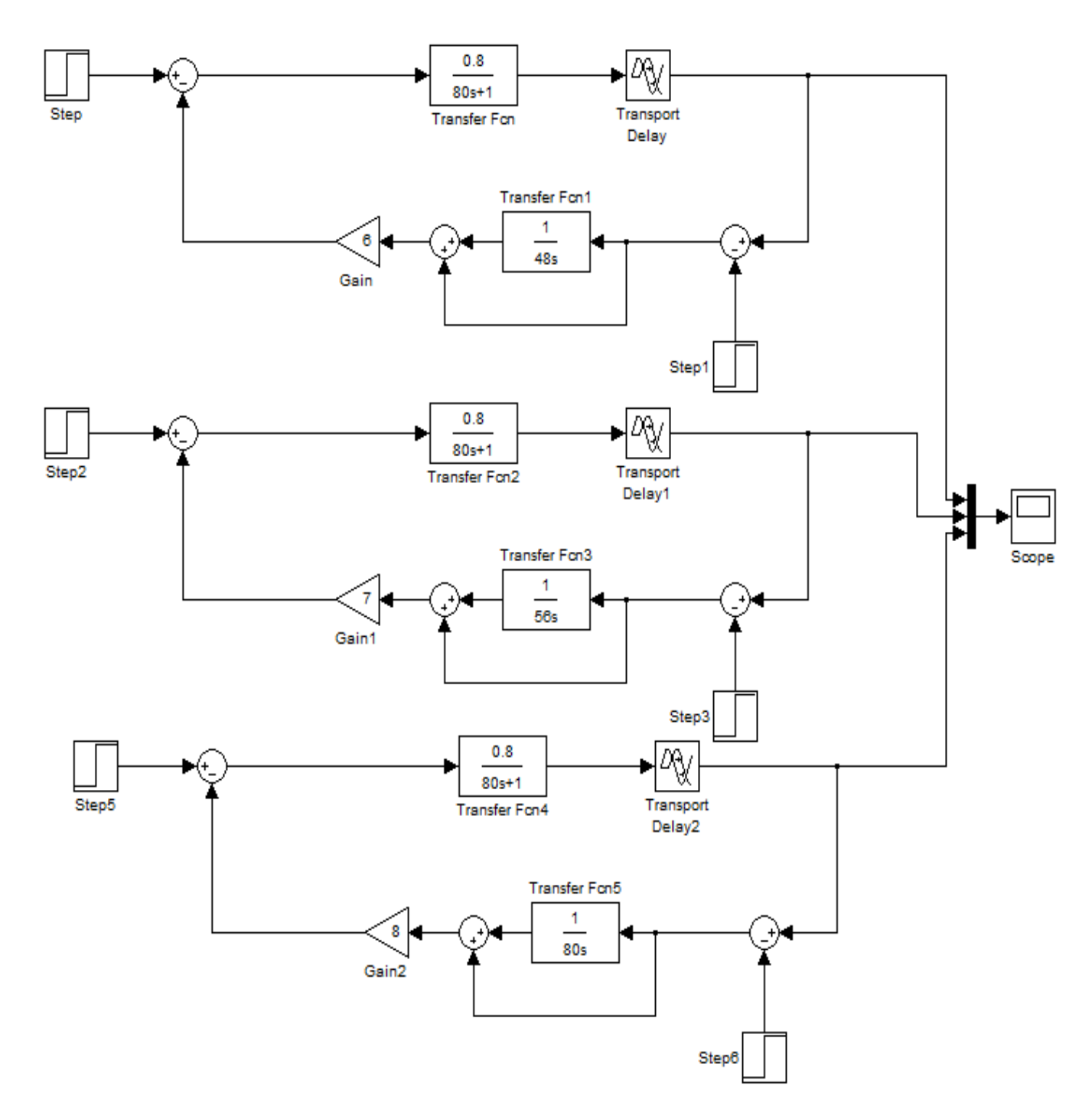

Рисунок 3.6 - Структурная схема ACS с контроллером PI

Если мы оценим качество переходного процесса, то можно сделать вывод, что «оптимальный» процесс составляет 20% превышения, поскольку он имеет самое короткое время кондиционирования и почти никакой динамики.

# **4. Безопасность жизнедеятельности**

# **4.1 Анализ условий труда**

Работа диссертации включает в себя выбор оборудования и автоматизацию для стационарных теплиц.

Наша задача - рассчитать искусственное освещение теплицы в темный или пасмурный день, чтобы компенсировать недостаток света, который особенно важен в зимний сезон, и рассчитать освещение в диспетчерской. Мы знаем, что во многих северных районах нашей республики и в горах продолжительность естественного солнечного света полностью недостаточна для нормального развития цветов или саженцев. Обычно для благоприятного развития растения требуется не менее 15 часов света. Если свет пренебрегают, растение может стать больным и прекратить цветение или увядание, что может привести к полной смерти [11].

Для выращивания растений под искусственным освещением электрические источники света в основном используются для стимулирования роста растений, а фотосинтез полезен из-за излучения электромагнитного спектра. Источником активного освещения растений является полное отсутствие естественного света или отсутствие естественного света.

Искусственный свет должен обеспечивать диапазон электромагнитного излучения, получаемого природными растениями от солнца, или спектр, который по крайней мере удовлетворяет потребности растений. Уличные условия моделируются не только путем выбора цветовой температуры света и его спектральных характеристик, но и путем изменения интенсивности света лампы. В зависимости от типа выращиваемого растения его этап развития (прорастание, рост, цветение или созревание плодов) и текущий фотопериод требуют определенного спектра источника света, светового потока и цветовой температуры.

В разделе освещения проекта выберите значения освещения и индикаторы качества освещения, системы, типы освещения и методы, источники источников света и осветительное оборудование. Выполняются расчеты освещения, в соответствии с которыми выбираются тип, мощность и положение осветительного устройства.

Стандартизация искусственного освещения должна проводиться в соответствии с СНиП РК 2.04-02-2011.

В нашей теплице мы будем устанавливать натриевые лампы, потому что они имеют хорошую теплопроводность и высокую светоотдачу, что принесет нам пользу в пасмурные дни. Установка ламп будет выполнена на потолке, чтобы не высушить фрукты и листья наших сельскохозяйственных культур.

Насос используется в 5 штуках, и они расположены непосредственно в диспетчерской. Поскольку они находятся в помещении, необходимо определить, находится ли шум, создаваемый работой насоса, в допустимом диапазоне.

Мы проведем акустические расчеты по мерам защиты от шума и шума для персонала. Предположим, что в помещении имеется несколько насосных станций с одинаковой акустической мощностью.

Для орошения парниковых растений использовались пять насосов, однако их присутствие вблизи персонала могло отрицательно сказаться на производительности труда и на важных действиях рабочих.

Чтобы уменьшить шум промышленных земель, мы применили ряд методов: снижение уровня шума, звукопоглощение и звукоизоляцию, установку глушителей, рациональное размещение оборудования и применение средств индивидуальной защиты.

#### **4.2 Расчёт искусственного освещения.**

Чтобы условия работы в теплице были благоприятными, необходимо понять характеристики освещения, количество и яркость ламп, которые мы выбираем.

Стандартизированное освещение культивируемой культуры составляет 2000 люкс. Сначала мы принимаем четыре лампы дневного света DPP 22-24x4- 101-11 и UHL4 мощностью 73 Вт и световой поток 6700 лм.Расчетная высота подвеса определяется по формуле:

$$
h_p = H_{\pi} - h_{\text{CB}} - h_{\text{pn}}.\,(4.1)
$$

Принимаем  $h_{CB} = 0$  м и  $h_{DB} = 0.9$  м.

$$
h_p = 3 - 1 - 0 = 2M.
$$

Найдем расстояние между светильниками *LА*, *L<sup>В</sup>* по длине и ширине соответственно, учитывая  $\lambda=0,6\div 2$ :

$$
L_A = \lambda_A h_p = 1.5 \cdot 2 = 3M; \tag{4.2}
$$

 $L_B = \lambda_B h_p = 0.8 \cdot 2 = 1.6$ м; (4.3)

$$
\frac{L_A}{L_B} = \frac{3}{1.6} = 1.8 \ge 1.5.
$$

Предполагая, что рабочая область находится рядом с центром комнаты, расстояние от стены до ближайшего света:

$$
l_A = 0.5L_A = 0.5 \cdot 3 = 1.5M; \tag{4.4}
$$

$$
l_B = 0.5L_B = 0.5 \cdot 1.6 = 0.8M. \tag{4.5}
$$

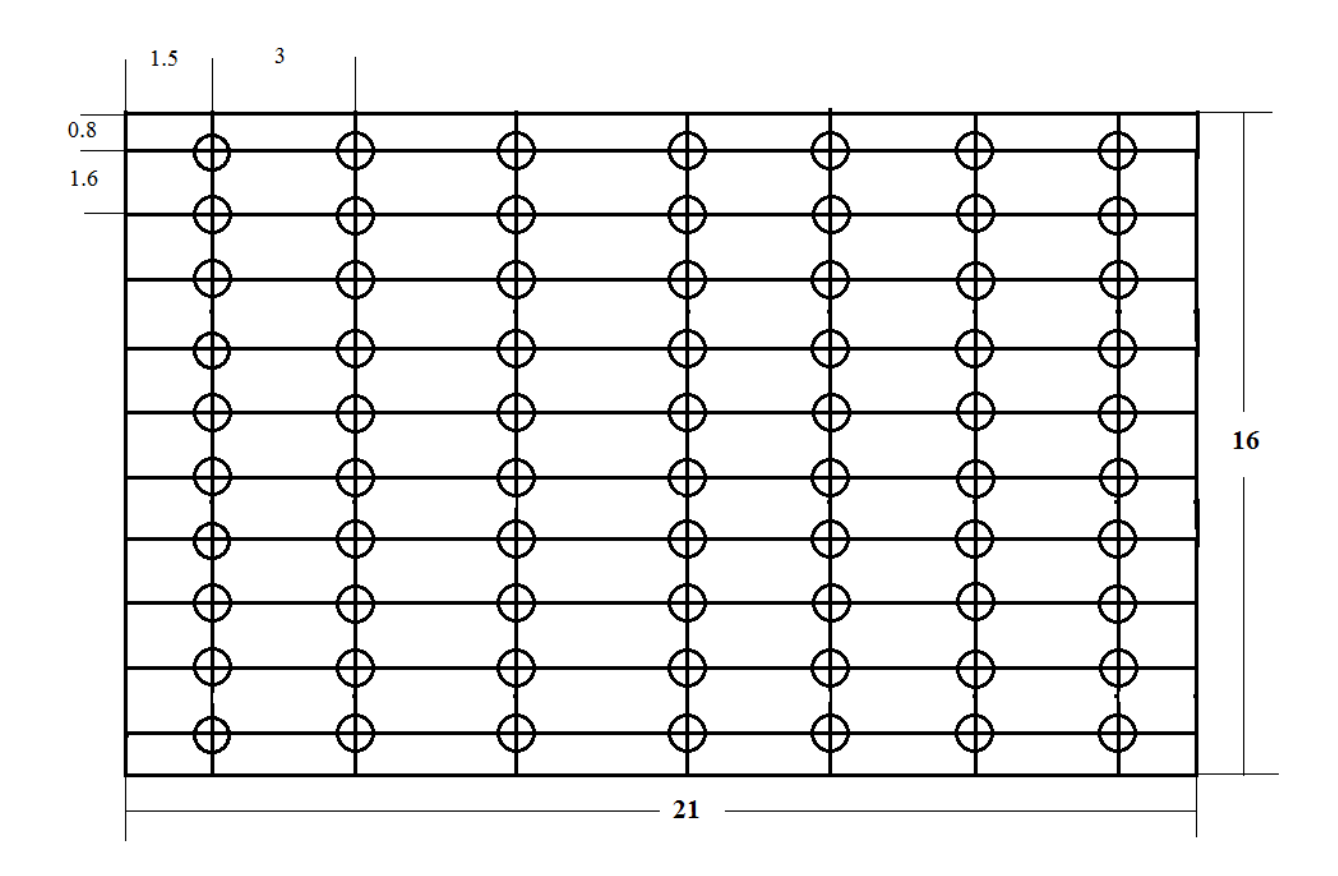

Рисунок 4.1 - План расположения светильников в теплице

4.2.1 Расчет точечным методом. Для расчета намечаем расчетную точку А. Необходимо найти проекции расстояния d1, d2, d3, d4 и - между точкой А и соответствующим светильником:

$$
d_1 = d_2 = 0.5L_B = 0.5 \cdot 1.6 = 0.8M; \tag{4.6}
$$

$$
d_3 = d_4 = \sqrt{L_A^2 + 0.25L_B^2} = \sqrt{9 + 0.16} = 3M. \tag{4.7}
$$

Угол между высотой потолка и соответствующим отрезком d определяется из формулы:

$$
tg\alpha = \frac{d}{h_p}.\tag{4.8}
$$

$$
tg\alpha_1 = tg\alpha_2 = \frac{d_1}{h_p} = \frac{0.8}{2} = 0.4878 \Rightarrow \alpha_1 = 26. \tag{4.9}
$$

$$
tg\alpha_3 = tg\alpha_4 = \frac{d_3}{h_p} = \frac{3}{2} = 1,5415 \Rightarrow \alpha_3 = 57. \tag{4.10}
$$

Исходя из полученных тангенсов определим угол  $\alpha$ ,  $\cos^3 \alpha$  и силу света  $I_{\alpha}$ .

| $N_2$ п.п | $tg \alpha$ | $\cos^3 \alpha$ | $\alpha$ | $I_{\alpha}$ , кд |
|-----------|-------------|-----------------|----------|-------------------|
|           | 0,4878      | 0,726           | 26       | 195               |
|           | 0,4878      | 0,726           | 26       | 195               |
|           | 1,5415      | 0,1616          | 57       | 67                |
|           | 1,5415      | 0,1616          | 57       |                   |

Таблица 4.1 - Определяемые значения

Вычислим горизонтальную освещённость в точке А от каждого светильника по формуле:

$$
e_{\rm AT} = \frac{I_{\alpha} \cos^3 \alpha}{h_{\rm p}^2 K_3}.
$$
\n(4.11)

где  $K_3 = 1.5 -$ коэффициент запаса [1].

$$
e_{\text{AT1}} = e_{\text{AT2}} = \frac{195 \cdot 0,726}{2^2 \cdot 1,5} = 23,6
$$
TM;  
 $e_{\text{AT1}} = e_{\text{AT2}} = \frac{67 \cdot 0,1616}{2^2 \cdot 1,5} = 1,8$ TM.

Определим суммарную горизонтальную освещённость:

$$
\Sigma e_{\text{AT}} = 2(23.6 + 1.8) = 50.8 \text{Jm}.
$$
 (4.12)

Определим фактическую освещённость по формуле:

$$
E_{\rm AT} = \frac{\mu_{\rm F}}{1000} \sum e_{\rm AT} = \frac{1.5 \cdot 6700 \cdot 4}{1000} \cdot 50.8 = 2042.16 \text{ J/K},\tag{4.13}
$$

где  $\mu$  = 1,5 - это фактор, учитывающий освещение удаленного светильника и поток отраженного света со стен, потолка и проектной поверхности. Этот фактор был введен в качестве поправочного коэффициента, чтобы избежать переоценки мощности лампы;  $F_n$  – световой поток лампы.

Сравнивая полученное значение освещённости с нормированной видим, что она достаточна:

4.2.2 Расчет методом коэффициента использования. Дабы убедиться, что в расчёты проведены верно, проведем расчёт методом коэффициента использования.

Мы используем формулу для вычисления индекса комнаты:

$$
i = \frac{s}{h(A+B)} = \frac{378}{3(21+16)} = 1,94. \tag{4.14}
$$

Найдём расчётный поток искусственного освещения:

$$
\Phi = \frac{E_{min} K S z}{N n \eta}.
$$
\n(4.15)

где N - количество светильников;

 $K$  – коэффициент запаса;

 $z=1,1-\kappa$ оэффициент минимальной освещённости для светильников с ЛЛ, располагаемых рядами;

 $n -$ количество ламп в светильнике

$$
\Phi = \frac{200 \cdot 1.5 \cdot 1.1 \cdot 378}{70 \cdot 2 \cdot 0.445} = 7220 \text{JM}.
$$
 (4.16)

Оставляем прежнее расположение и количество светильников, выбираем лампы мощностью 73 Вт и со световым потоком 6700 лм. Проверим, что световой поток выбранной лампы отличается от расчётного светового потока менее чем на  $\pm 10\%$ :

$$
\Delta \Phi = \frac{6700 - 7220}{6700} \cdot 100 = -7\%.
$$
 (4.17)

#### 4.3 Акустический расчёт шума

В работе используются насосы в количестве 5шт, которые находятся непосредственно в диспетчерском пункте. Так как они располагаются внутри помещения, необходимо выяснить, входит ли шум, производящийся от работы насосов по в допустимые нормы [14].

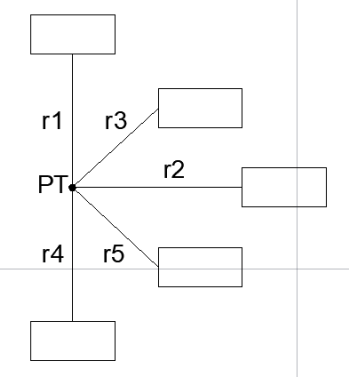

Рисунок 4.2 - Схема расположения расчетной точки и источников шума в помещении

Октавные уровни звукового давления L в дБ в расчетных точках помещений, в которых несколько источников шума в зоне прямого и отраженного звука, следует определять по формуле

$$
L_{OBIII} = 10 \lg \left( \sum_{i=1}^{m} \frac{\Delta_i \cdot \chi_i \cdot \Phi_i}{S_i} + \frac{4\psi}{B} \sum_{i=1}^{n} \Delta_i \right), \tag{4.18}
$$

 $\sum_{\text{r,re}} \Delta i = 10^{0,1Lp}i$ 

Lpi - октавный уровень звуковой мощности дБ, создаваемый і-тым источником шума;

m - количество источников шума, ближайших к расчетной точке, (то есть для которых выполняется условие  $r_i$  <5 $r_{min}$ , где  $r_{min}$  - расстояние от расчетной точки до акустического центра источника);

n - общее количество источников шума в помещении.

Определяем m - количество источников шума, ближайших к расчетной точке, (то есть для которых выполняется условие r<sub>i</sub><5r<sub>min</sub>, где r<sub>min</sub> - расстояние от расчетной точки до акустического центра источника);

$$
m = 5 \cdot r_{min} = 5 \cdot 5 = 25 M, (5 < 25, 7 < 25, 6, 5 < 25). \tag{4.19}
$$

Сследовательно m=5.

 $\chi$  - коэффициент, учитывающий влияние ближайшего акустического поля и

принимаемый в зависимости от отношения  $\bigg/ \frac{r_i}{l_{\max}}$ :

l<sub>max</sub> – наибольший габаритный размер источников шума.

**Величина** 

$$
\chi_{1,4} = \frac{r_{1,4}}{l_{\text{max}}} = \frac{5}{1,5} = 3,33 \implies
$$
同)

$$
\chi_{2} = \frac{r_{2}}{l_{\max}} = \frac{7}{1.5} = 4.67 \Rightarrow \text{subHMMaem } \chi_{2} = 1;
$$

$$
\chi_{3,5} = \frac{r_{3,5}}{l_{\text{max}}} = \frac{6,5}{1,5} = 4,33 \implies
$$
同)

Ф - фактор направленности источника шума, Ф=1;

S - площадь воображаемой поверхности правильной геометрической формы, окружающей источник и проходящей через расчетную точку.

Для всех источников выполняется условие  $2 \cdot l_{\text{max}} < r$ ;

$$
2 \cdot 1, 5
$$
 m  $\lt 5$  m; 7 m; 6,5 m.

Поэтому можно принять

$$
S_i = 2\pi r_i^2 \tag{4.20}
$$

у - коэффициент, учитывающий нарушение диффузности звукового поля в помещении, принимаемый по опытным данным. По графику определим, что при

$$
B/Sorp = 1,5; \psi=0,41
$$

Постоянную помещения  $B$  в  $M^2$  в октавных полосах частот следует определять по формуле

$$
B = B_{1000} \cdot \mu \tag{4.21}
$$

где В<sub>1000</sub> – постоянная помещения на среднегеометрической частоте 1000  $\Gamma$ ц;

µ - частотный множитель, определяемый по таблице 3.

Из таблицы 2, выбрав тип помещения, определяем постоянную помещения В<sub>1000</sub>; Выбираем тип помещения I - с небольшим количеством людей (металлообрабатывающие цехи, вентиляционные камеры, машинные залы, генераторные, испытательные стенды).

$$
B_{1000} = \frac{V}{20} = \frac{2450}{20} = 122.5
$$

Таблица 4.3 – Постоянная помещения  $B_{1000}$ 

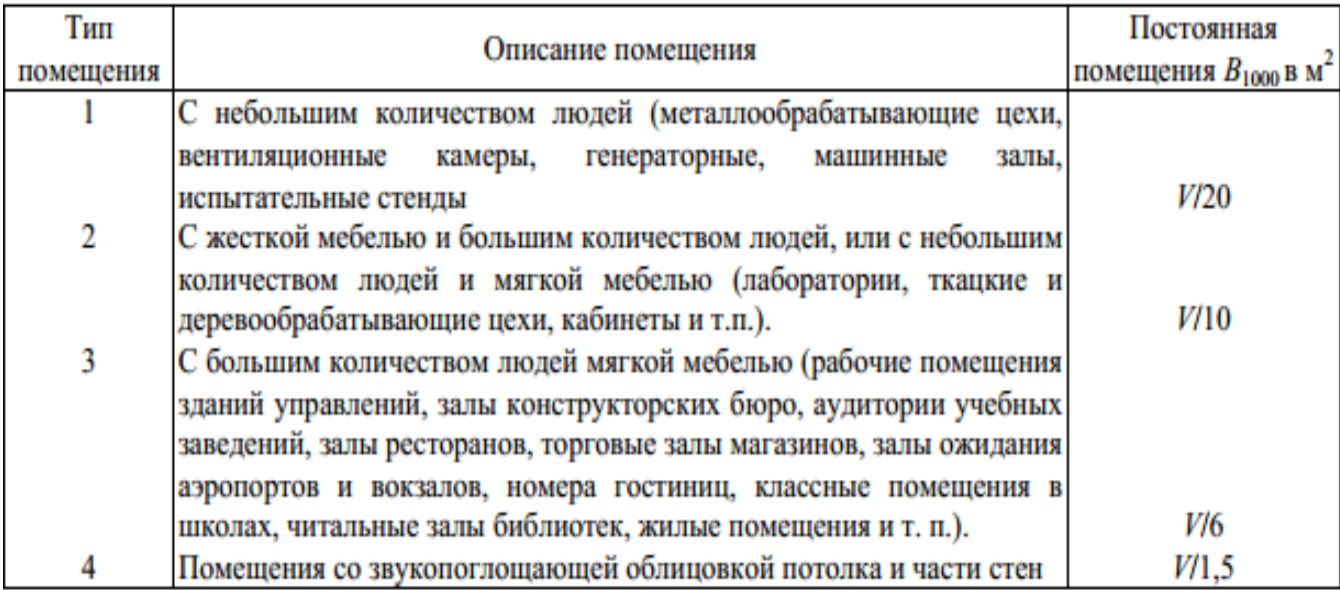

Из таблицы 4.4 выбираем значение частотный множитель μ

Таблица 4.4 – Значения частотного множителя  $\,\mu$ 

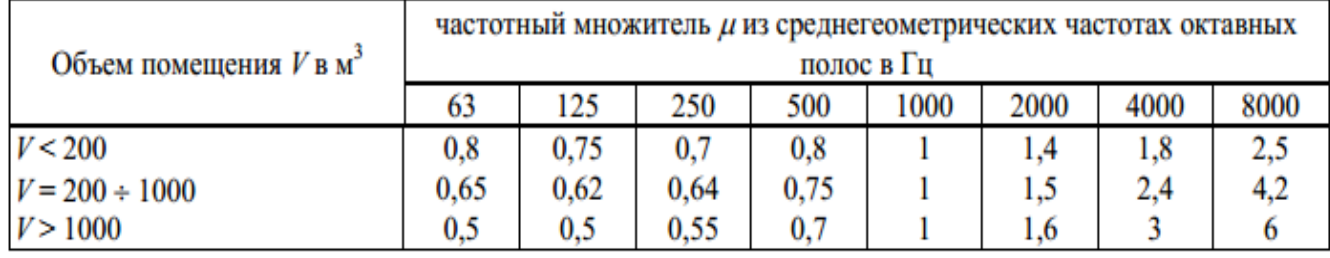

Принимаем отсюда для частоты 63 Гц  $\mu = 0.5$ 

Определяем требуемое снижение шума *LTP* , приняв нормативные уровни звукового давления в расчетной точке.

Рабочие места – постоянные рабочие места и рабочие зоны в производственных помещениях и на территории предприятий.

$$
\Delta L_{\text{TP}} = L_{\text{offu}} - L_{\text{non}}, \, \text{AB}, \tag{4.22}
$$

где Lобщ – октавный уровень звукового давления в расчетной точке от всех источников шума, дБ.

Lдоп – указаны в таблице 4.6.

Таблица 4.5 - Уровни звукового давления, создаваемые питательным насосом.

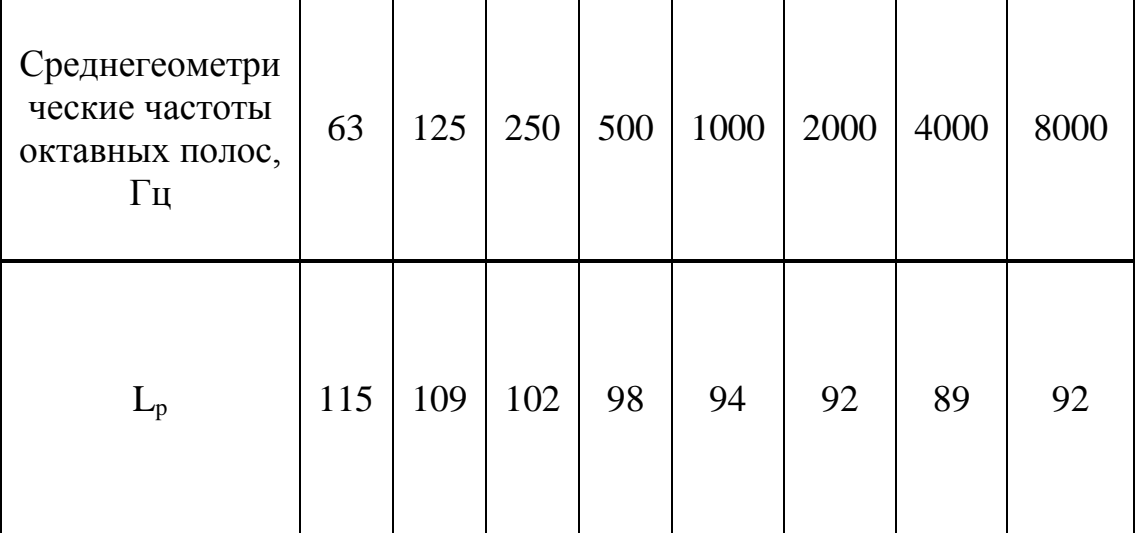

По заданию выбираю данные для питательного насоса. Для частоты 63  $\Gamma$ ц,  $L_{p1} = 115$  дБ.

Затем по формуле:

$$
\Delta i = 10 \qquad 0,1 L p_i \tag{4.23}
$$

рассчитываю все частоты, то есть:

$$
\Delta i_{\rm L} = 10^{0,1115} = 10^{11,5}
$$

После этого считаю площадь по формуле:

$$
S_{i} = 2\pi r_{i}^{2}
$$
\n
$$
S_{1,4} = 2 \cdot 3, 14 \cdot 25 = 157 \text{ m}^{2};
$$
\n
$$
S_{2} = 2 \cdot 3, 14 \cdot 49 = 307, 72 \text{ m}^{2};
$$
\n
$$
S_{3,5} = 2 \cdot 3, 14 \cdot 42, 25 = 265, 33 \text{ m}^{2};
$$
\n(4.24)

Затем по формуле  $\sum_{i=1}^{5} \frac{\Delta_i}{S_i}$  получаем:

$$
\sum_{i=1}^{5} \frac{\Delta_i}{S_i} = 2 \cdot \frac{10^{11.5}}{157} + \frac{10^{11.5}}{307,72} + 2 \cdot \frac{10^{11.5}}{265,33} = 0,023 \cdot 10^{11.5}
$$

Далее произведем расчет по формуле:

$$
B_i = B \qquad \qquad 1000} \cdot \mu_i
$$

Значение коэффициента <sup>µ</sup> найдем из таблицы 3, где для V=2450 и  $\mu = 0.5$ 

Тогда значение

$$
B = \frac{2450}{20} \cdot 0.5 = 61,25.
$$

Далее считаем следующее:

$$
\frac{4\Psi}{Bi} \cdot \sum_{i=1}^{5} \Delta_i = \frac{4 \cdot 0.41}{61.25} \cdot 5 \cdot 10^{11.5} = 0.134 \cdot 10^{11.5}.
$$

Затем просуммируем значения:

$$
\sum_{i=1}^{5} \frac{\Delta_i}{S_i} + \frac{4\Psi}{B} \cdot \sum_{i=1}^{5} \Delta_i = 0,023 \cdot 10^{11.5} + 0,134 \cdot 10^{11.5} = 0,157 \cdot 10^{11.5}.
$$

Теперь можно найти

 $L_{c_{VM}} = 10 \lg(0.157 \cdot 10^{1.5}) \approx 106,95 \text{ }\text{$\text{A}$.}$ 

После этого по выбираем значение для частоты 63 Гц значение:

 $L_{\text{tot}}$ =99 дБ.

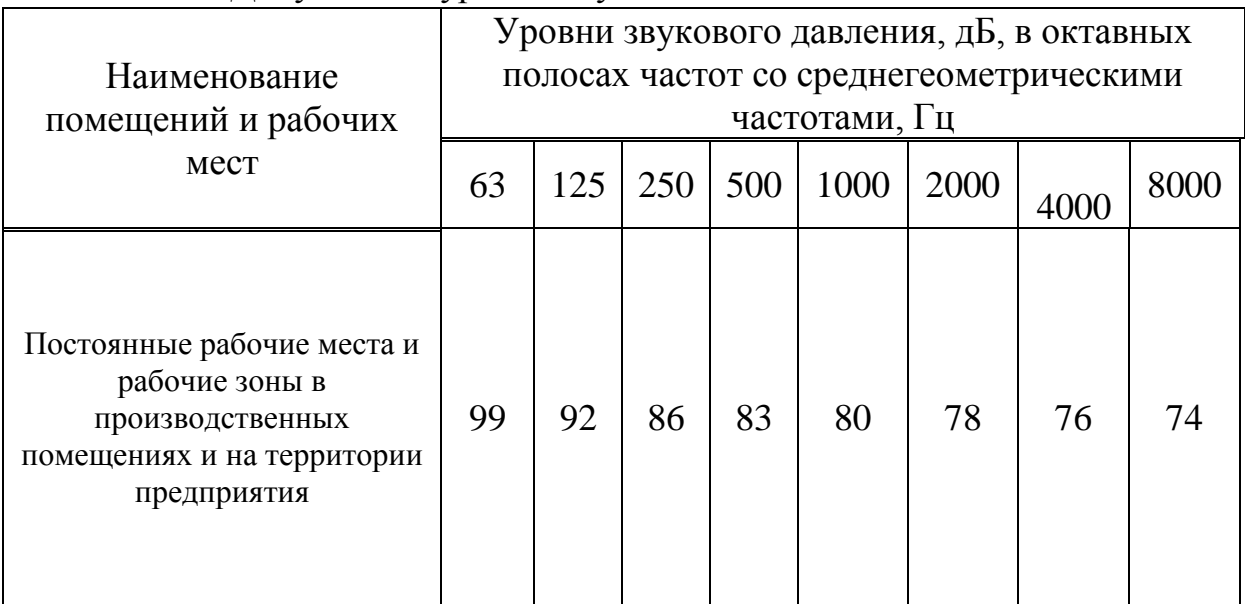

# Таблица 4.6 - Допустимые уровни звукового давления

Окончательным расчетом является определение значения:

$$
\Delta L_{mp} = L_{cym} - L_{\text{dom}} = 106,95 - 99 = 7,955 \,\text{dB}.
$$

Все последовательные расчеты сведем в таблице 4.7.

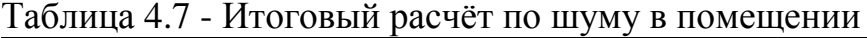

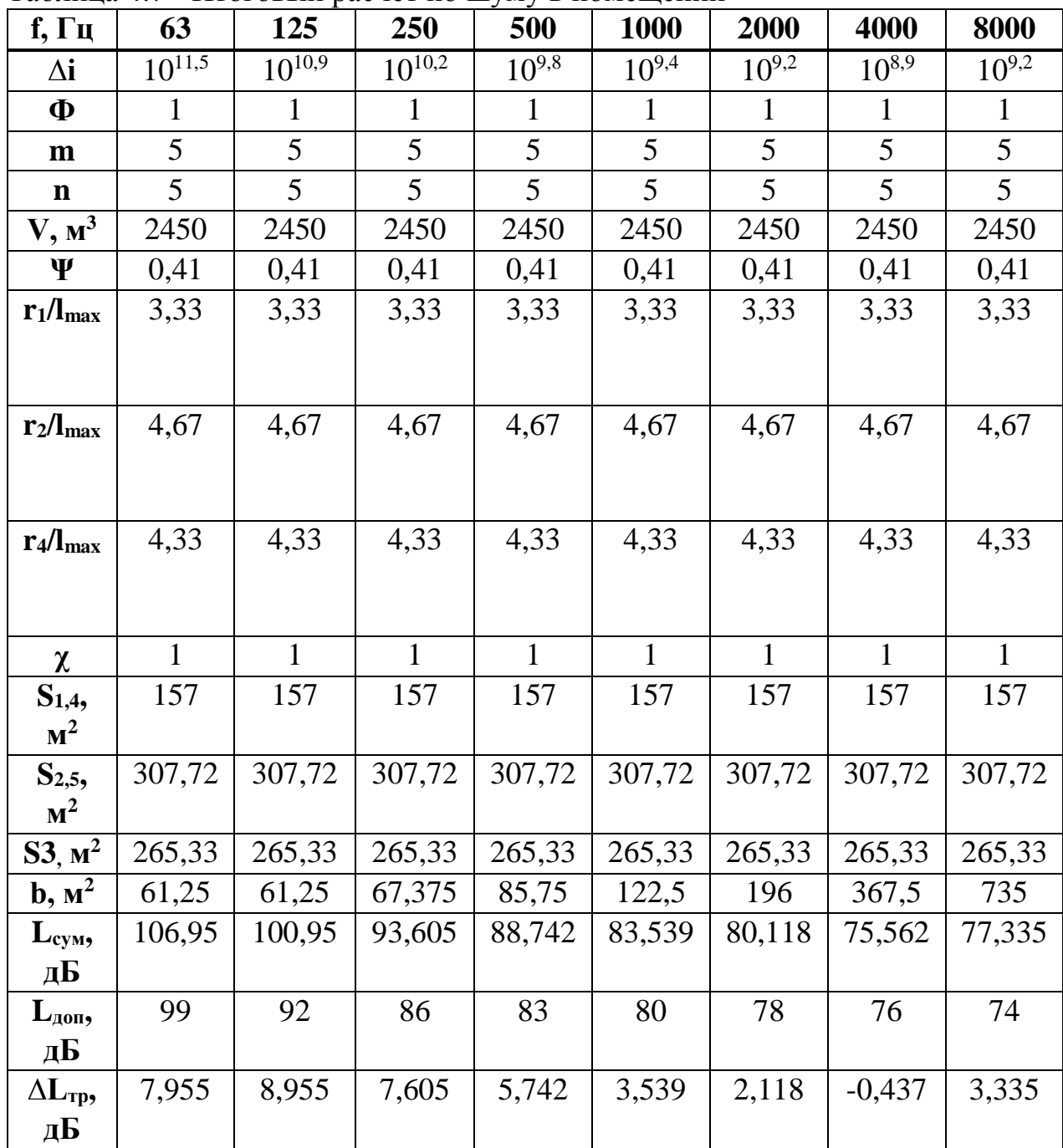

### 4.4 Вывод по разделу безопасности и жизнедеятельности

В главе охраны труда и безопасности жизнедеятельности были рассмотрены такие вопросы, как расчёт искусственного освещения для диспетчерской и акустический расчет шума.

Осветительные приборы включают освещение и освещение, тип и способ освещения, источники света и индикаторы качества для значения выбранного типа осветительного оборудования. Он может рассчитать выбранный свет, ведущий к типу, мощности и освещению. Мы выбрали 70 люминесцентных

ламп со световой интенсивностью 6700 люмен. Они обнаружили, что они отвечают нашим требованиям и следуют правилам.

Очевидно, что люди подвергаются воздействию шума и вибрации в течение длительного времени и имеют плохое влияние. Поэтому очень важно, как защитить свои знания о здоровье.

При выполнении этой работы мы видели, что нет необходимости восстанавливать экспозицию, потому что рассчитанные данные соответствуют стандартизованным и согласованным вычислениям децибел в близкой оценке. Уровень звукового давления и отраженный звук. Не рекомендуется уменьшать необходимое, используемое для определения звукового давления вычисленной точки, что указывает на необходимые меры по снижению шума, поскольку расчетное значение уровня звукового давления в соответствии со стандартным техническим документом не превышает допустимого значения для дальнейшего развития.

# **5 Расчет экономической эффективности дипломного проекта**

В данной дипломной работе изучается процесс автоматизированного управления тепличными микроклиматами. Были отобраны все элементы управления, электроприводы и культуры, которые были культивированы. Элементы, отмеченные в экономической части работы, выбраны и представлены в технической части статьи [16].

Без автоматической системы управления невозможно представить себе современные производственные процессы. Например, с помощью традиционных тепличных хозяйств он стал эффективным поставщиком овощей, фруктов и т. Д. Для максимальной эффективности теплицы должен быть постоянный мониторинг таких показателей, как температура, влажность и почва, а также подробное понимание влияния этих показателей на установку. С этой целью разрабатывается система управления, которая значительно сократит рабочую силу, тем самым снижая эксплуатационные расходы Лу и создавая благоприятные условия для посевов.

В настоящее время теплица активно модернизируется из-за увеличения количества систем исполнения. Разделение каналов, подъемные системы вентиляции, установка систем затенения, установка вентиляторов и других систем контроля парниковых газов и, что более важно, выбор стратегического руководства по поддержанию микроклимата.

АСУМ управляет следующими типами приводов: насосные двигатели и системы вентиляции, пневматический воздух для пьезосистемы, излучатели ламп, электрические нагреватели.

Благодаря полному доступу АСУМ к Интернету вы можете в любой момент просмотреть текущие точки останова и изменить рабочие параметры, такие как температура, влажность и орошение. Если вы столкнулись с любыми ошибками или непредвиденными ситуациями, система будет напрямую уведомлять владельца через Интернет и тратить меньше времени на рабочее место. Время смартфон.

Стоимость АСУМ заключается в том, что микрокомпьютер 40 позволяет вам изменять системные настройки, используемые в конструктивных характеристиках теплицы, а также климатические факторы в этом районе. Универсальность системы требует высококачественной работы в теплицах с сегментированными отопительными контурами, а также в теплице с подогревом.

# 5.1. Анализ функциональных затрат

Метод функционального и стоимостного анализа - это своего рода экономический анализ, суть которого - системное исследование объекта, направленное на оптимизацию взаимосвязи потребительскими между свойствами и затратами на его создание и использование.

| $N_2$          | Название                 | Кол-во, шт.    | Цена, тг. | Сумма, тг. |
|----------------|--------------------------|----------------|-----------|------------|
|                |                          |                |           |            |
| $\mathbf{1}$   | Arduino Mega2560         | $\mathbf{1}$   | 6000      | 6000       |
| $\overline{2}$ | Датчик<br>влажности<br>И | 10             | 2000      | 20000      |
|                | температуры воздуха      |                |           |            |
| $\overline{3}$ | Цифровой<br>датчик       | 20             | 800       | 16000      |
|                | DS18B20,<br>температуры  |                |           |            |
|                | водонепроницаемый        |                |           |            |
| $\overline{4}$ | Датчик влажности почвы   | 20             | 500       | 10000      |
| 5              | Светодиодная панель      | $\mathbf{1}$   | 50000     | 50000      |
| 6              | ТҒТ-дисплей              | $\mathbf{1}$   | 10000     | 10000      |
| $\overline{7}$ | Помпа                    | $\mathbf{1}$   | 15000     | 15000      |
| 8              | Оптоизолированное реле   | $\mathbf{1}$   | 6000      | 6000       |
| 9              | Модуль Wi-Fi             | $\mathbf{1}$   | 2000      | 2000       |
| 10             | Нагреватель              | $\mathbf{1}$   | 20000     | 20000      |
| 11             | Вентилятор               | $\overline{2}$ | 10000     | 20000      |
| 12             | Провода                  | $\mathbf{1}$   | 10000     | 10000      |
| 13             | Увлажнитель              | $\mathbf{1}$   | 15000     | 15000      |
| 14             | Hacoc                    | $\mathbf{1}$   | 12000     | 12000      |
| 15             | Почва с биодобавками     | $\mathbf{1}$   | 15000     | 15000      |
| 16             | Преобразователь частоты  | $\mathbf{1}$   | 30000     | 30000      |
| 17             | Итого                    |                |           | 257000     |

Таблица 5.1. Расчет стоимости приобретенных продуктов

### **5.2. Расчет затрат на проектирование и технологическую подготовку производства**

Затраты на этапе проектирования сводятся к определению заработной платы инженерно-технических работников, участвующих в этапах проектной, технологической и организационной подготовки производства. Почасовая ставка исполнителя рассчитывается путем деления средней месячной зарплаты на фактический временной фонд исполнителей.

$$
S_{\rm q} = \frac{S_{\rm c}}{\rm t_{\rm \phi}} \tag{5.1}
$$

где: S<sub>ч</sub> - почасовая ставка;;

 $S_c$  - средняя зарплата;

t<sub>ф</sub>- является временным фондом.

Определить заработную плату инженерно-технических работников, занимающихся этапами проектной, технологической и организационной подготовки производства. Чтобы рассчитать затраты, вы должны определить продолжительность каждой работы на этом этапе. Стоимость ежемесячного фонда времени для пятидневной рабочей недели составляет в среднем  $t = 176$ часов. В нашем случае среднемесячная заработная плата инженера составляет 100000 тенге. В соответствии с (7.1), мы имеем:

$$
S_{\rm q} = \frac{180000}{176} = 1022 \text{ metre}
$$

| $N_2$          | Этапы выполняемой работы      | Часовая                       | Время  | Стоимость, |
|----------------|-------------------------------|-------------------------------|--------|------------|
|                |                               | ставка,                       | работы | TT.        |
|                |                               | $S_{\rm q}$ , T <sub>r.</sub> | t, yac |            |
|                | Разработка<br>технического    | 1022                          | 50     | 51120      |
|                | проекта                       |                               |        |            |
| $\overline{2}$ | Синтез законов<br>управления, | 1022                          | 75     | 76680      |
|                | разработка<br>моделирование,  |                               |        |            |
|                | структурной схемы.            |                               |        |            |
| 3              | Разработка<br>программы       | 1022                          | 50     | 51120      |
|                | визуализации процесса         |                               |        |            |
| $\overline{4}$ | Производственные,             | 1022                          | 30     | 30660      |
|                | монтажные<br>И                |                               |        |            |
|                | пусконаладочные работы        |                               |        |            |
| 5              | Регулирование, отладка        | 1022                          | 50     | 51120      |
| Итого          |                               |                               | 255    | 260700     |

Таблица 5.2 - Расчетная заработная плата

Для определения стоимости исследовательской работы производится оценка, которая включает все затраты на выполнение работы с их распределением в соответствии с расчетами. Распределение удельного веса отдельных элементов в структуре оценки приведено в таблице 6.3.

Таблица 5.3 - Распределение доли статей в структуре бюджета

| Расходы                         | Доля, % |
|---------------------------------|---------|
| Расчет заработной платы + сборы | 40      |
| Покупка расходных материалов    | 30      |
| Оплата транспортных услуг       |         |
| Оплата услуг связи              |         |
| Оплата коммунальных услуг       |         |
| Прочие операционные расходы     | 20      |
| Итого                           | 100     |

Оценим стоимость всей работы:

$$
K_{\rm ap} = 260700 * \frac{100\%}{40\%} = 651750 \text{ metre} \tag{5.2}
$$

Себестоимость разработанной системы автоматического управления тепличной установкой рассчитывается по формуле:

$$
K_{pc} = K_{bp} + K_o \tag{5.3}
$$

$$
K_{\text{pc}} = 651750 + 257000 = 908750
$$

При расчете затрат на обслуживание учитывается амортизация и затраты на профилактику и ремонт:

Амортизация:

$$
D = d * K_{pc} \tag{5.4}
$$

 $(5.5)$ 

где, d – норма амортизации (0.251 1/год).

$$
D = 0.251 * K_{pc} = 0.251 * 908750 = 228100
$$

Стоимость профилактического обслуживания:  $P = 0.15 * K_{pc} = 0.15 * 908750 = 136312$  TeHTe

\n
$$
\text{O6\,u\text{we}\n 3\text{arparti}\n \text{Ha}\n \text{3\,u\text{arparti}\n } \text{Ca} = D + P = 228100 + 136312 = 364412 \text{ \text{r}} \text{.\n } \text{C} = 5600 + 136312 = 364412 \text{ \text{r}} \text{.\n } \text{C} = 5600 + 136312 = 364412 \text{ \text{r}} \text{.\n } \text{C} = 5600 + 136312 = 364412 \text{ \text{r}} \text{.\n}
$$
\n

### **5.3 Определение показателей экономической эффективности для потребителя**

Проанализировать эффективность разработки для потребителя в случае серийного выращивания овощей в автоматизированном тепличном комплексе сроком на один год.

Над теплицей работает 1 человек - специалист по настройке и загрузке установки. Если мы предположим, что заработная плата работника в течение одного месяца составляет 100 000 тенге, то в течение года работники должны будут платить за труд:

$$
C = 100000 * 12 = 1200000 \text{ metre}
$$
 (5.7)

Также в теплице идёт завышенный расход воды в объёме 810 кубометров в год по тарифу 155тг/кубометр.

$$
C_B = 8 \cdot 10 \cdot 155 = 125550 \text{tr} \tag{5.8}
$$

Общие затраты определяются по следующей формуле:

$$
C_t = K_{pc} + C_o = 908750 + 364412 + 125550 = 1398712
$$

Средняя цена за один килограмм выращиваемой культуры (фармацевтические травы) 2000 тенге.

Производительность тепличного завода составит 500 кг / год:

$$
C_p = 2000 \cdot 500 = 1000000 \text{ metre}
$$
\n(5.10)

Следовательно, срок окупаемости для потребителя:

$$
PP = C_t / C_p = 1398712/1000000 = 1,4 \text{ года}
$$
\n(5.11)

На сегодняшний день человеческий фактор в сфере выращивания растений может негативно повлиять на выход готового сырья. При помощи автоматизации данного процесса нам удастся увеличить число посевок культур что положительно скажется на прибыли и соответственно экономической составляющей нашего дела.

Исходя из расчётов, автоматизация этой отрасли была экономически оправдана. Срок окупаемости составил 17 месяцев с момента продаж. Кроме того, цены на овощи в странах с низкой средней годовой температурой достаточно велики, чтобы быстро покрывать расходы на покупку и эксплуатацию оборудования. Это обстоятельство определяется выбором современных технологий, а также способностью продавать продукцию с качеством, не уступающим аналогам.

# **Заключение**

В ходе реализации этого дипломного проекта были достигнуты все наши цели.

В связи с этим мы изучили развитую предметную область, а именно разработку автоматизированной системы контроля микроклимата теплицы. Для этого необходимо было понять терминологию этой области, собрать необходимые данные о подобных системах.

В результате этого события была получена информация, на основе которой был проведен первоначальный анализ и разработан план системы.

Следующим этапом разработки является этап проектирования. Прежде чем приступать к разработке и внедрению, существует потребность в точном и детальном понимании требований на более высоком уровне. Кроме того, очень полезно иметь структуру, которая может использоваться в качестве входа в систему.

В результате мы работаем на этапе, когда у нас есть система моделирования и проектирования, которая содержит достаточно информации для ее реализации.

В виде вентилятора и насоса, идентифицированных в соответствии с назначением, указанным в проекте, и выбранным асинхронным двигателем AIR71A2, пневматические системы 80V2zh для вентиляторов и насосов были выбраны как «инвертор - асинхронный двигатель» соответственно, потому что Экономично и целесообразно выполнять выбор электропривода: инверторы и устройства управления.

Условия, контролируемые микропроцессором, в развитых странах полностью совместимы. Мониторинг температуры и влажности, отображаемый в соответствии с выбранным режимом работы, происходит при управлении устройством.

Основой набора параметров объекта управления является ПИконтроллер, который обеспечивает необходимую точность и настройку качества входных действий.

Результаты испытаний модели теплицы показывают, что разработанная микропроцессорная система функционирует нормально и выполняет назначенные ей задачи.

71

## **Список использованной литературы**

1**.** Уникальные индивидуально адаптированные технологии для теплиц [Электронный ресурс]. URL: [http://www.agrimodern.ru/mag3\\_p\\_13.html](http://www.agrimodern.ru/mag3_p_13.html) ;

2. Контроль и поддержание микроклимата в теплицах на базе компьютерно-автоматизированной системы «Агротерм» [Электронный ресурс]. URL: [http://www.rlda.ru/Examples\\_Greenhouse.htm](http://www.rlda.ru/Examples_Greenhouse.htm)

3. «Умная оранжерея» на базе ISaGRAF введена в эксплуатацию НПО «АвтоматикА» [Электронный ресурс]. URL: [http://www.kit](http://www.kit-e.ru/news/fiord_03_06_2010.php)[e.ru/news/fiord\\_03\\_06\\_2010.php](http://www.kit-e.ru/news/fiord_03_06_2010.php)

4. Широтно-импульсная модуляция [Электронный ресурс]. URL: <http://arduino.ru/Tutorial/PWM>

5. Обзор 2-канального релейного модуля - 5V, 10A, 250V (LOW, OPTO) [Электронный ресурс]. URL:<http://blog.rchip.ru/obzor-modulya-rele-2-x-kanalny/>

6. Управление нагрузкой модуля реле [Электронный ресурс]. URL: [http://electromicro.ru/arduino\\_proekty/upravlenie\\_mownoj\\_nagruzkoj/](http://electromicro.ru/arduino_proekty/upravlenie_mownoj_nagruzkoj/)

7. Руководство Arduino Mega 2560

8. Москаленко В.В. Автоматизированный электропривод. М.: 2004.

9. Кацман М.М. Электрический привод. – М.: Академия, 2005.

10. Медведев Г.Г., Дорохов А.Р. Введение в курс: Насосы, вентиляторы, компрессоры. - Конспект лекций. – Томск: Изд. ТПУ, 2008.

11. СНиП РК 2.04-02-2011 Естественное и искусственное освещение. Государственные нормативы в области архитектуры, градостраительства и строительства.

12. Пособие по расчету и проектированию естественного, искусственного и совмещенного освещения (к СНиП 11-4-79)/ НИИСФ. – М.: Стройиздат, 1985.

13. М.К. Дюсебаев, А.С. Бегимбетова. Конспект лекций для магистрантов по специальности 6В0731-Безопасность жизнедеятельности и защита окружающей среды – Алматы: АУЭС, 2008. – 35 с.

14. Санатова Т.С., Мананбаева С.Е. Безопасность жизнедеятельности. Методические указания к выполнению раздела «Электробезопасность в электроустановках» в выпускных работах для специальности 050718 - Электроэнергетика. Бакалавриат - Алматы: АУЭС, 2009. - 24с.

15. Основы организации охраны и безопасности труда в Республике Казахстан / Сост. В.И. Скала, Н.В. Скала. Алматы, ТОО «Издательство LEM», 2015г. -340с..

16. Жакупов А.А., Хижняк Р.С. Методические указания к выполнению экономической части выпускных работ (для бакалавров, обучающихся по направлению «Электроэнергетика»). – Алматы, 2017. -28с.